# SYSTEMVERILOG ASSERTIONS FOR FORMAL VERIFICATION

Dmitry Korchemny, Intel Corp.

**HVC2013**, November 4, 2013, Haifa

• Most of the examples used in this tutorial are borrowed from our SVA book

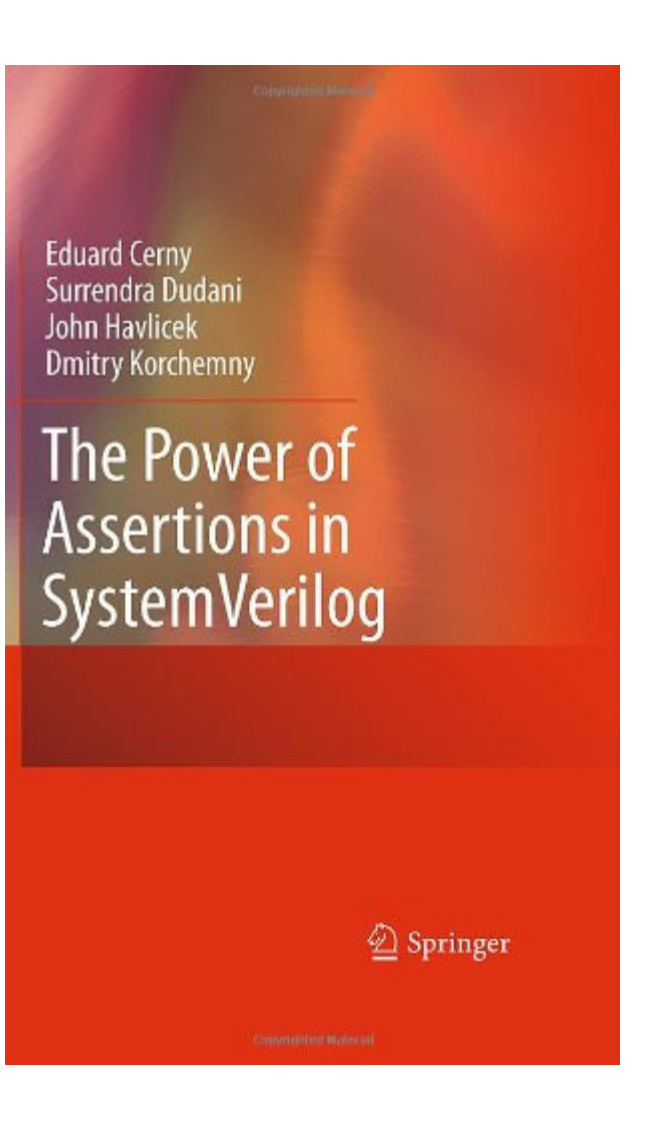

# Agenda

- Introduction
- Formal verification model. LTL properties
- Assertion statements
- •Sequences and properties
- •Clocks and resets
- Assertion system functions
- Metalanguage and checkers
- Local variables
- Recursive properties
- Efficiency and methodology tips
- Future directions and challenges

# INTRODUCTION

#### Hardware Verification Task

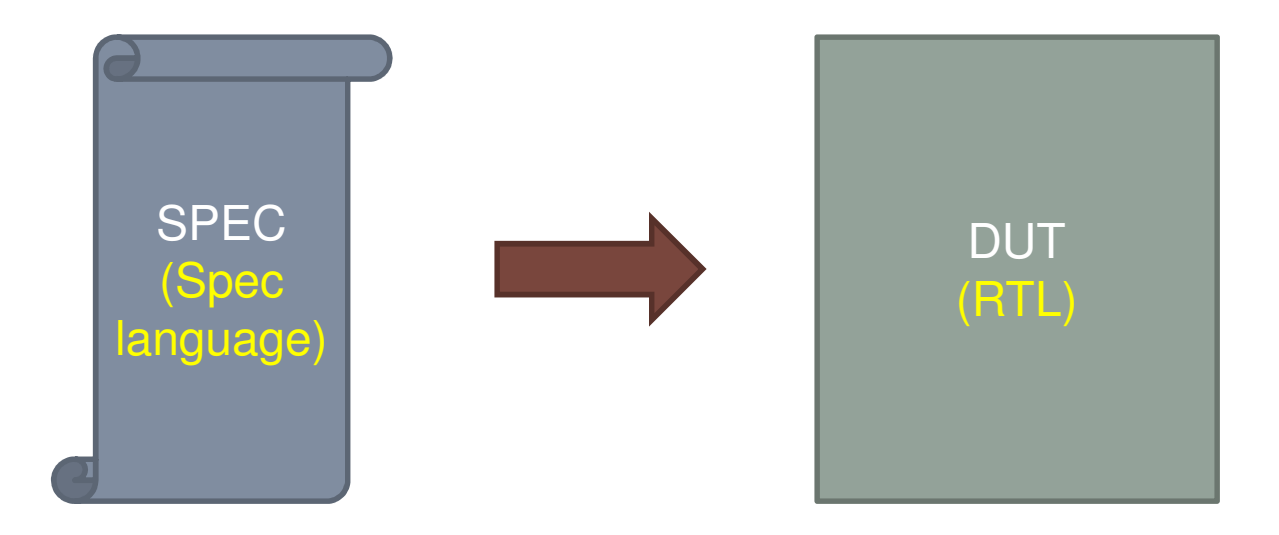

- Does DUT meet the spec?
- Simulation
	- Does DUT meet the spec for given input stimuli?
- Formal Verification (FV)
	- Does DUT meet the spec for any legal input stimuli?

# SystemVerilog Assertions (SVA)

- • SystemVerilog (proliferation of Verilog) is a unified hardware design, specification, and verification language
	- RTL/gate/transistor level
	- Assertions (SVA)
	- Testbench (SVTB)
	- API
- • SVA is a formal specification language
	- Native part of SystemVerilog [SV12]
	- Good for simulation and formal verification

# SVA Standardization History

- 2003
	- Basic assertion features defined
- 2005
	- Improved assertion semantics
- 2009
	- Major changes in the language: deferred assertions, LTL support, checkers
- 2012
	- Improved checker usability, final assertions, enhancements in bitvector system functions and in assertion control
- •Part of SystemVerilog standardization (IEEE 1800)

# SVA vs. PSL

- • Formal semantics of SVA is (almost) consistent with the formal semantics of PSL [PSL10]
- Meta-language layers are quite different (e.g., checkers vs. vunits)
- • SVA has well-defined simulation semantics; tightly integrated with other parts of SystemVerilog

# FORMAL VERIFICATION MODEL. LTL PROPERTIES

# Linear Time Model. Global Clock

- We assume that the time is linear:
	- There is one global clock (AKA system clock or reference clock) which always ticks (never stops)
	- All signal changes are synchronized with the ticks of the global clock
	- Global clock introduces the notion of discrete time in the system
		- $\cdot$  0, 1, 2, ...
		- Each number corresponds to a tick of the global clock

# Global Clock in SystemVerilog

- In simulation the natural notion of global clock are simulation ticks. But such definition makes global clock very expensive
- In SystemVerilog there is a special construct for global clocking definition

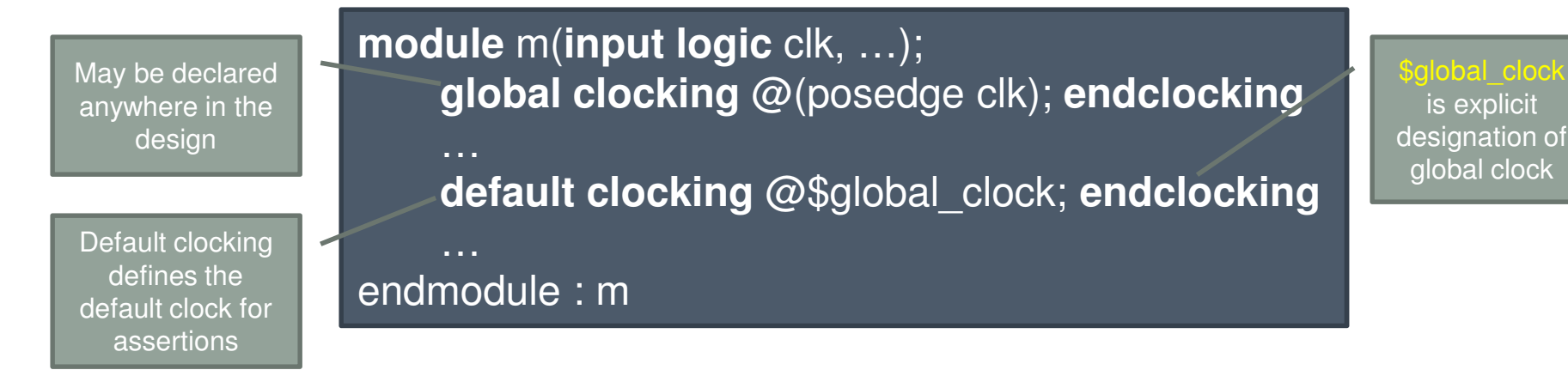

**global clocking** is used in simulation, but usually ignored in FV and emulation

In practice most assertions are written relative to some specific clock,not relative to the global clock. Will be discussed later

# Formal Verification Model

- Kripke structure:  $M = \langle Q, I, V, R \rangle$ 
	- $Q$  Finite set of states
	- $I \subseteq Q$  Set of initial states
	- $V$  Set of Boolean variables (labels)
	- $L: Q \rightarrow 2^V$  Labeling function mapping each state to the set of variables that are true in this state
	- $R \subseteq Q \times Q$  (Left total) transition relation
		- Shows to which states it is possible to transition from given state

### Formal Verification Model. Example

**module** m(**input logic** i, clk, **output** o);**wire**  $a = I$ **i**; **global clocking** @(**posedge** clk); **endclockingalways** @(\$global\_clock) o <= a;**endmodule** : m

$$
V = \{i, o\}
$$
  
\n• 
$$
Q = \{\emptyset, \{i\}, \{o\}, \{i, o\}\}
$$
  
\n• 
$$
I = Q
$$
  
\n• 
$$
R
$$

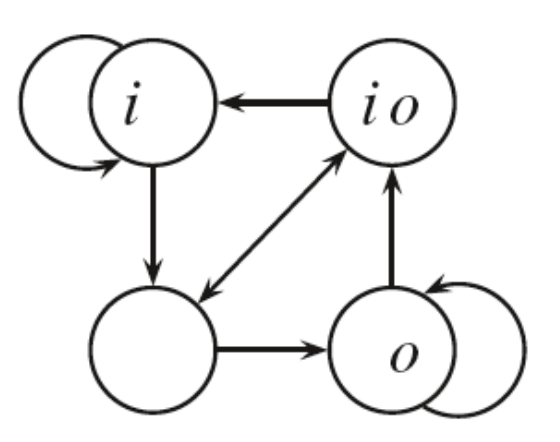

# Symbolic Representation

- Each  $x$  variable is represented as a pair:
	- Current value (its value at the current time moment):  $x$
	- Next value (its value at the next time moment):  $x^\prime$
- Each set and relation is represented by its characteristic function
	- E.g.,  $R = i \bigoplus o'$
- In SystemVerilog there is a notation of next value:
	- \$future\_gclk(x)
		- E.g.,  $i \oplus o'$  corresponds to i ^ \$future\_gclk(o)
- Other future sampled value functions:
	- \$risin<u>g\_</u>gclk(x) ⇔ !x & \$future\_gclk(x) (for bit variables)<br>• \$falling\_gclk(x) ⇔ x & !\$future\_gclk(x) (for bit variables
	- \$fallin<u>g\_g</u>clk(x) ⇔ x & !\$future\_gclk(x) (for bit variables)<br>• \$steady\_gclk(x) ⇔ x === \$future\_gclk(x)
	- \$steady\_gclk(x) x === \$future\_gclk(x)
	- \$changing-gclk(x)  $\Leftrightarrow$  x !== \$future\_gclk(x)

# Linear Time Model

- Linear time FV model defines a number of legal infinite traces
- •Specification language describes the properties of these

traces**module m(input logic** clk, i, **output logic** o); **global clocking** @(**posedge** clk); **endclocking default clocking** @\$global\_clock; **endclockingalways** @(**posedge** clk) o <= !i; **assert property** (i |=> !o);**endmodule** : m

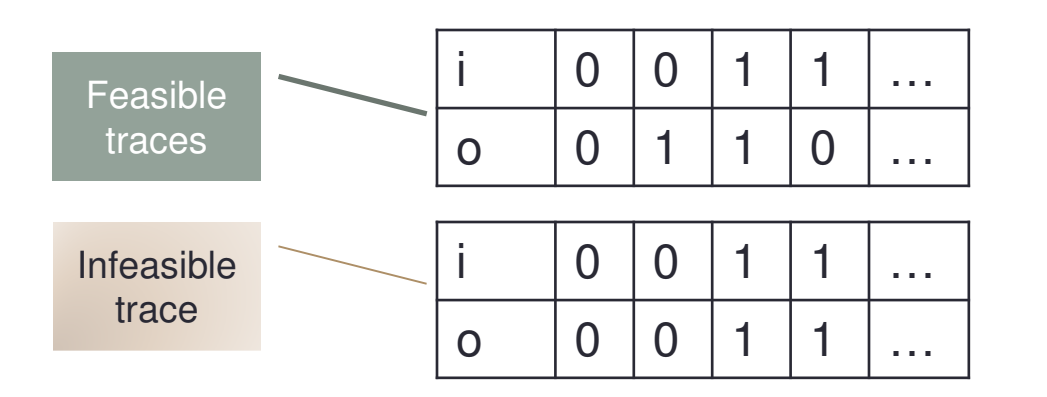

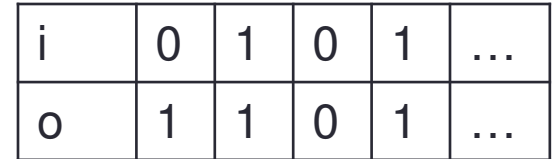

#### Linear Time Language (LTL) Properties

- Properties are temporal statements that can be true or false
	- Properties have a starting point (t), but no end point

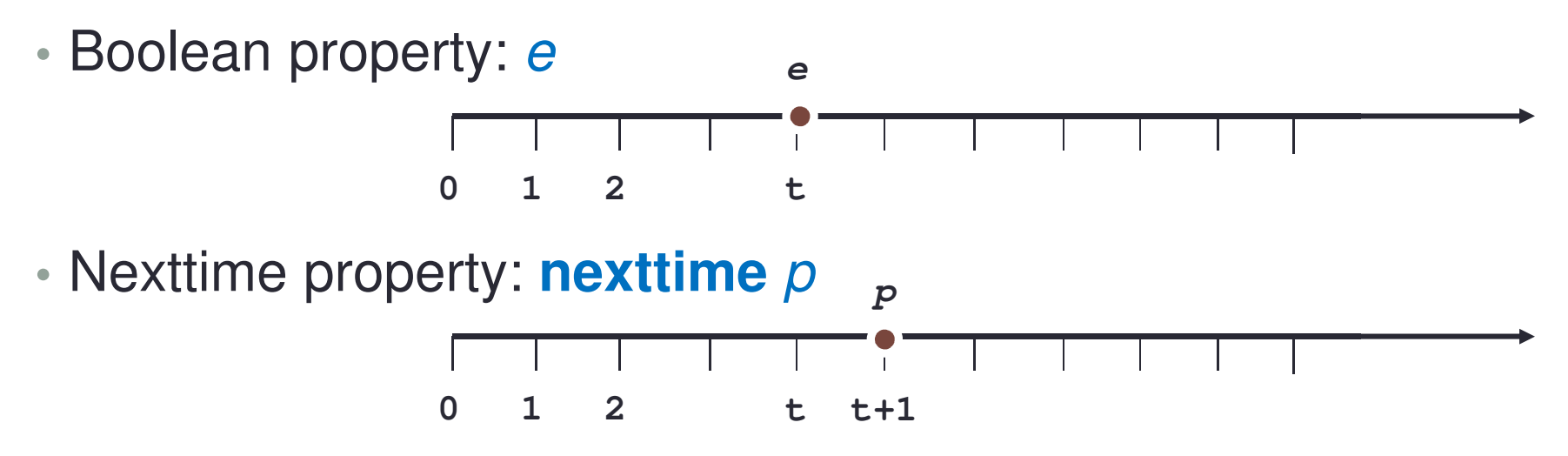

- In SVA there exists also a strong version: **s\_nexttime**
	- Discussed later

# LTL Properties (cont.)

• Always property: **always**  p

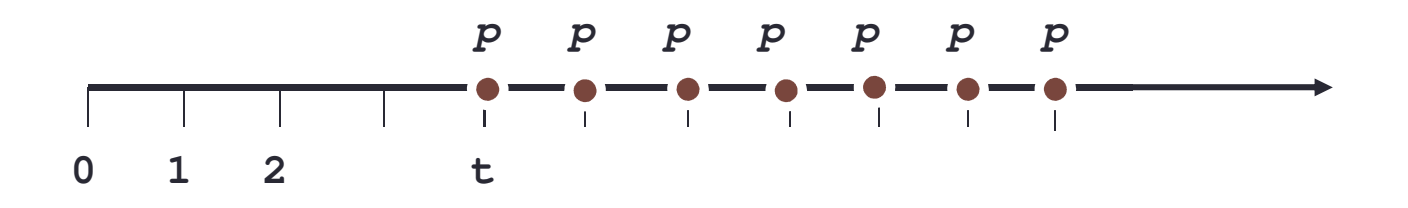

• Eventually property: **s\_eventually**  $\rho$ 

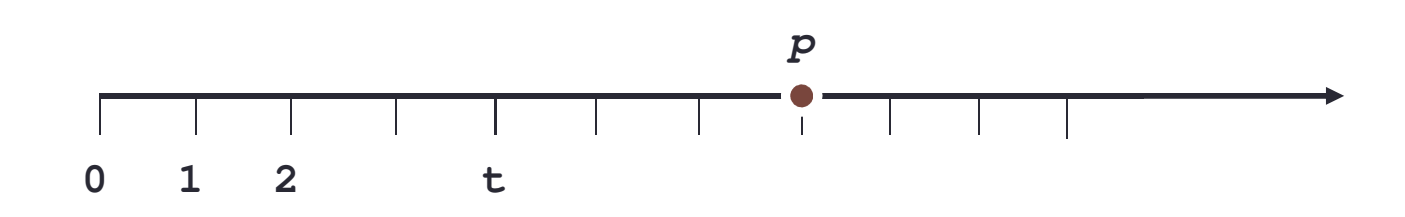

## Compound Properties

• True from next moment: **nexttime always p**

 **pppp <sup>p</sup> <sup>p</sup> <sup>p</sup> <sup>p</sup> <sup>p</sup> <sup>p</sup>t**

• True from some moment: **s\_eventually always p**

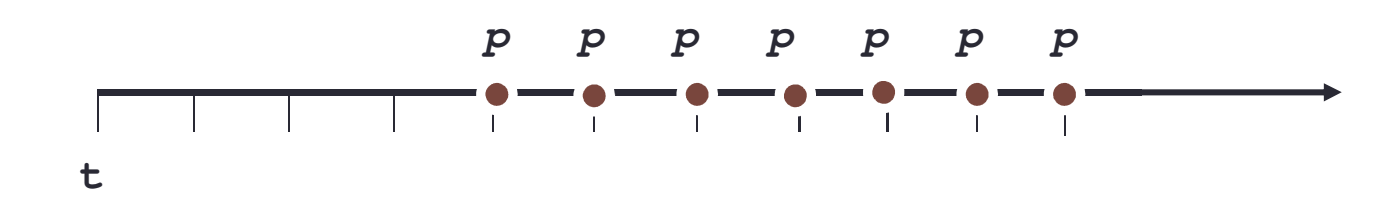

• Infinitely often: **always s\_eventually**  $\rho$ 

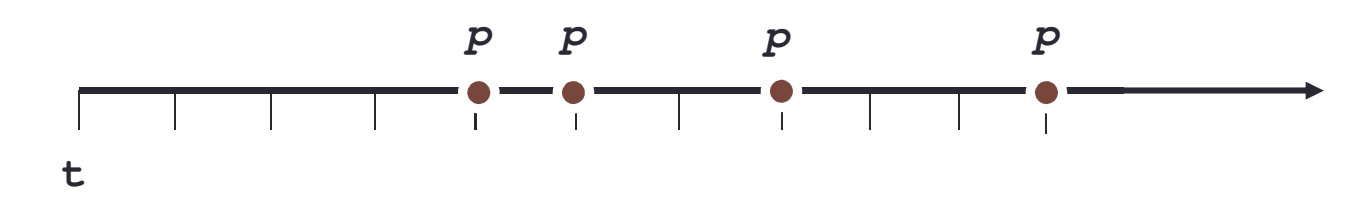

# Boolean Connectives

- Negation: **not** *p*
- •• Conjunction: *p* and *q*
- Disjunction: *p* or *q*
- Implication: p **implies** q
- Equivalence: p **iff** q
- •Condition: **if**(e) p **else**q
- •Case

### **Counterexample**

- •Counterexample – trace witnessing a property failure
- In general case infinite
- May be finite
	- Meaning that any infinite extension of this finite trace is a counterexample

[AS87, KV01]

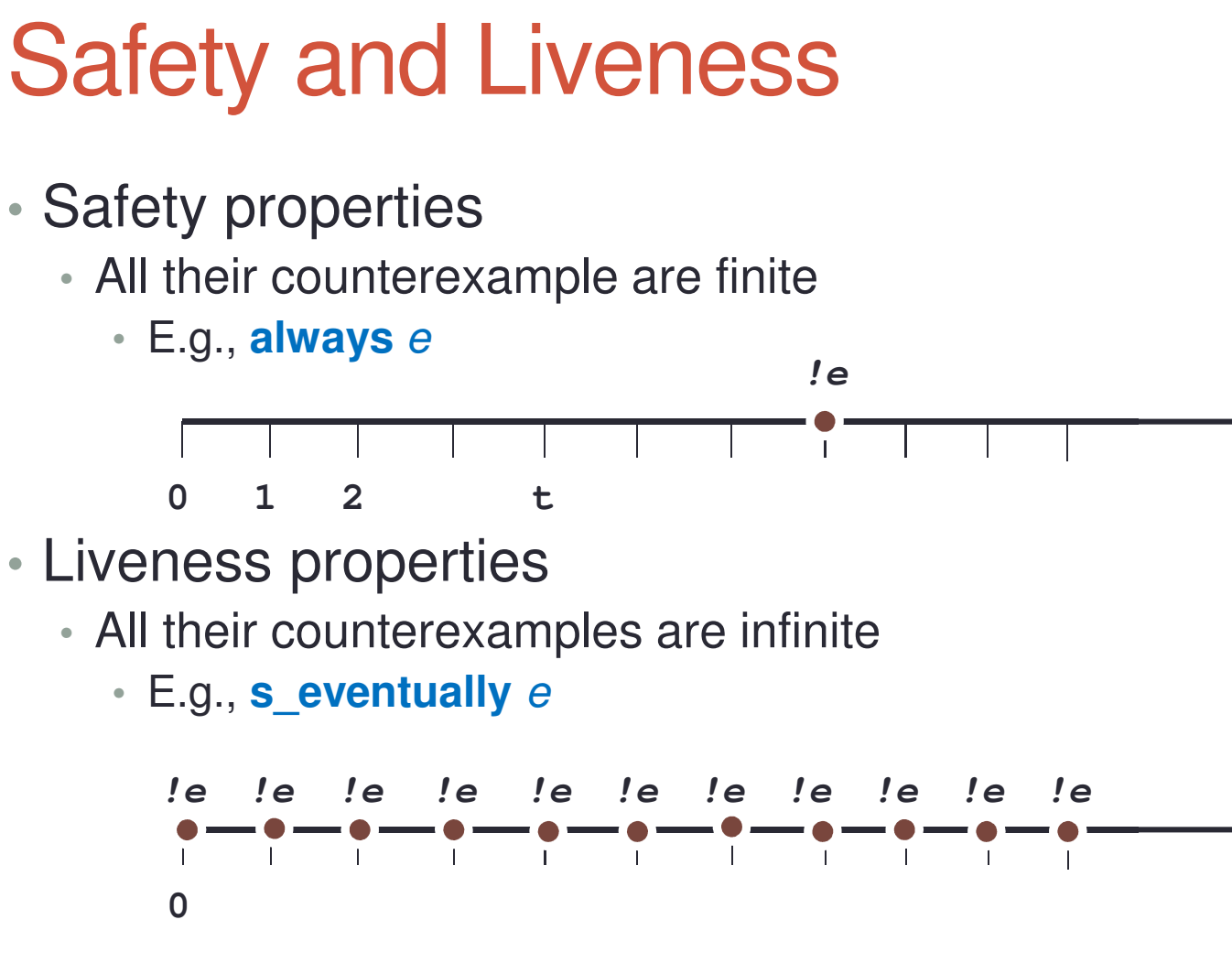

- Hybrid properties also exist
	- Sometimes also called "liveness"

# LTL Properties. Until

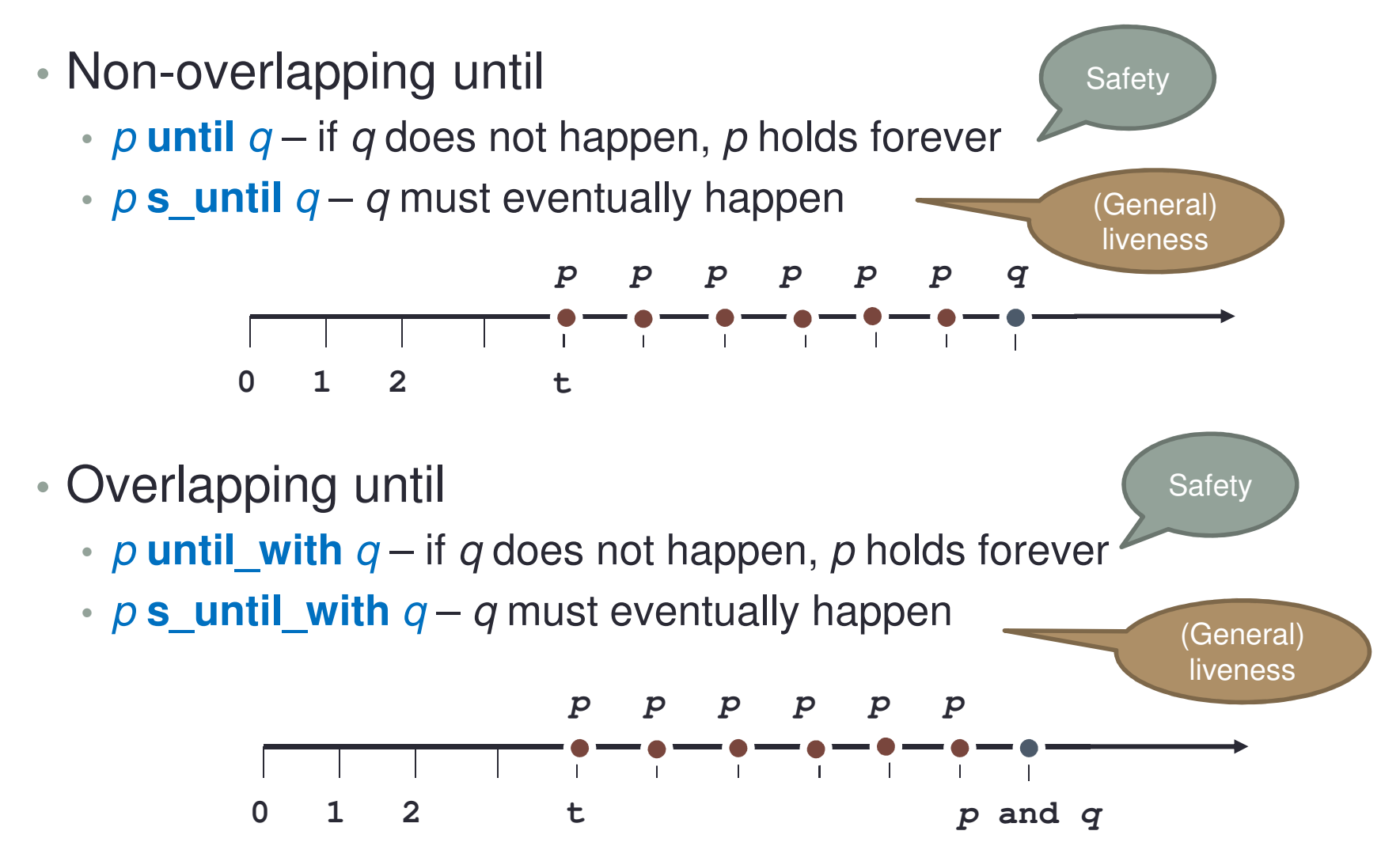

### Bounded Versions

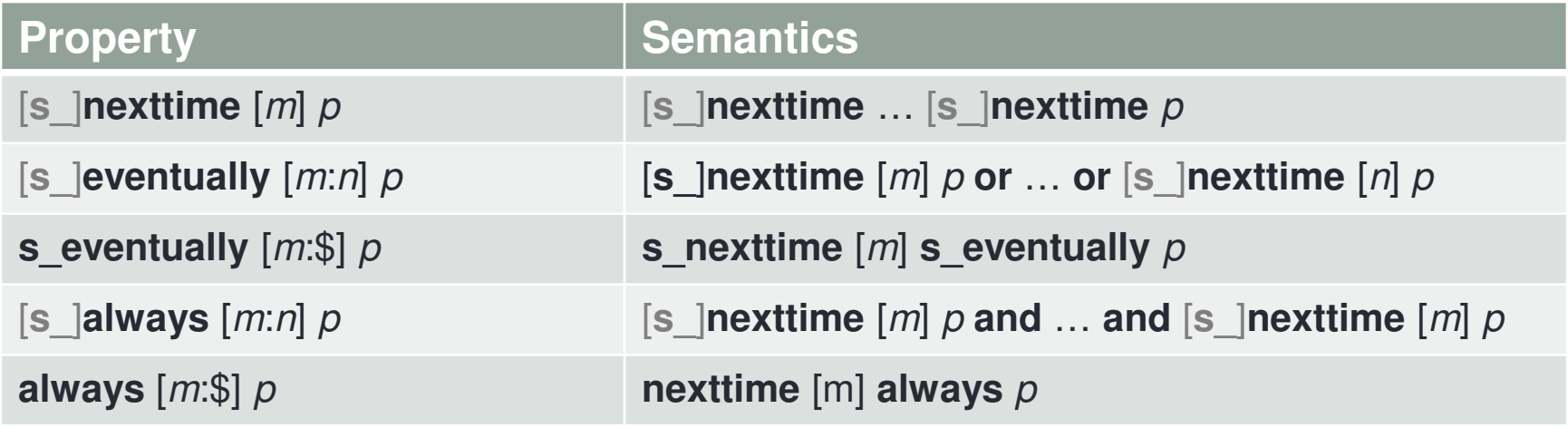

# ASSERTION STATEMENTS

#### Assertion Kinds

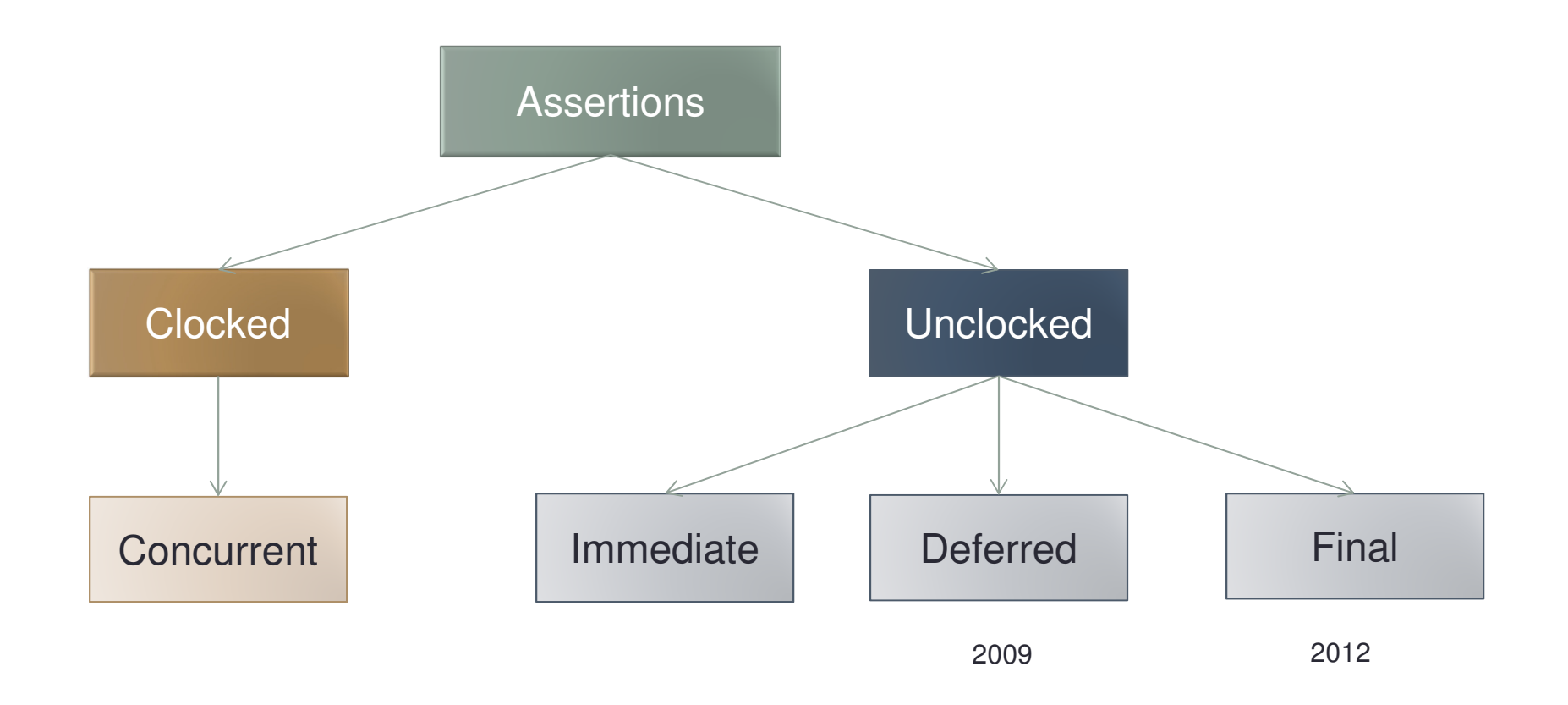

# (Concurrent) Assertion Statements

- Assertions
	- Insure design correctness

**assert property** (*p*);

- Assumptions
	- Model design environment

**assume property** (p);

- • Cover statements
	- To monitor coverage evaluation

**cover property** (p);

- Restrictions
	- To specify formal verification constraint

**restrict property**  $(p)$ ;

# Assertion Placement

- Inside initial procedure execute only once
- •Outside of initial procedure execute continuously

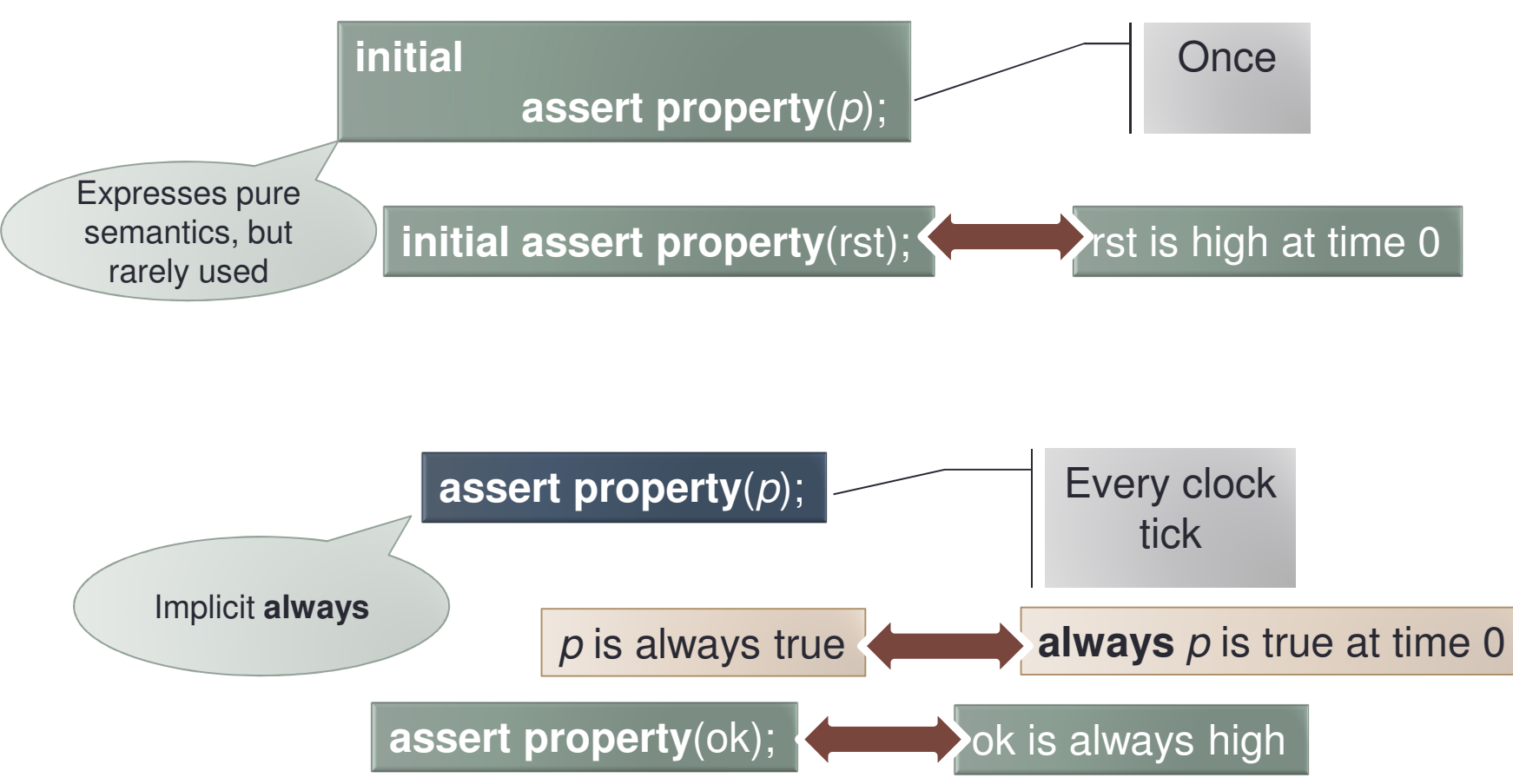

# **Assertions**

- •Specify requirements from DUT
- FV
	- Mathematically proves assertion correctness
- DV
	- Checks assertion correctness for given simulation trace

#### **initial assert property**  $(p)$ ;

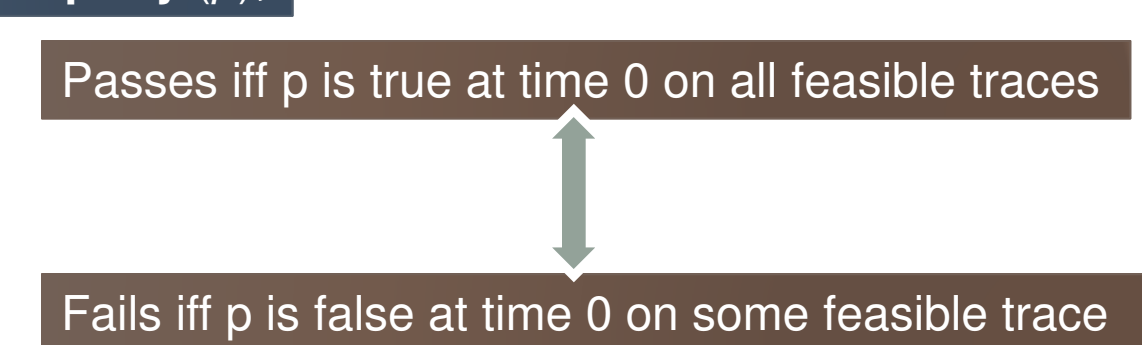

# **Assumptions**

- •Specify requirements from environment
- FV
	- Restricts the set of feasible traces in the model
- DV
	- Checks assertion correctness for given simulation trace

**assume property** (in ==  $\text{linv}$  in) **else** \$error("Inputs in and inv\_in are expected to be inverse");

- From FV point of view, the DUT acts as an assumption
- • Contradictory assumptions (with each other or with the model) cause all assertions **to pass**
	- This is called an *empty model*

# **Restrictions**

•Specify condition for which FV has been performed

- FV
	- Restricts the model
		- Same as assumption
- DV
	- Completely ignored

**restrict property** (opcode == OP\_ADD);

# **Cover**

- •Specify scenario you wish to observe
- FV
	- Mathematically prove that the property holds on some feasible trace
- DV
	- Capture scenario in simulation trace

**cover property** (read[\*2]);

• From FV point of view

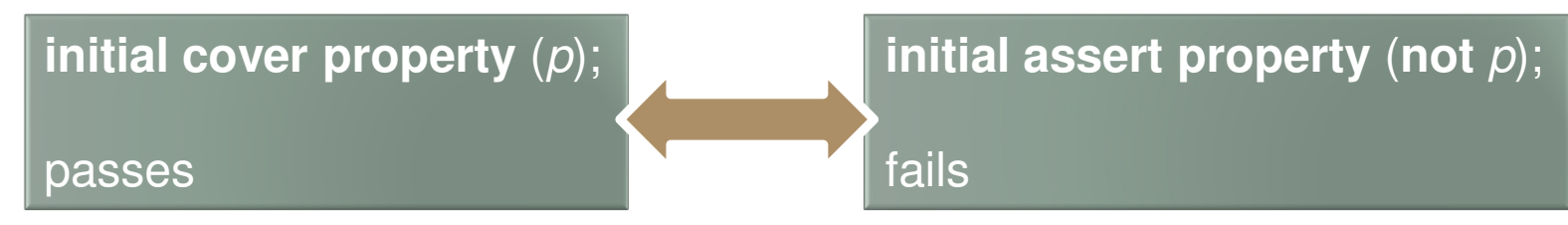

#### HVC2013 **<sup>32</sup>**

## Formal View on Assertions and **Assumptions**

- •• Set of assumptions
	- **initial assume property** (q\_1);

• …

- **initial assume property** (q\_m);
- and assertions
	- **initial assert property** (p\_1);

• …

- **initial assert property** (p\_n);
- is equivalent to the following single assertion
	- **initial**

```
assert property (q_1 and … and q_m
implies p_1 and … p_n);
```
# Sampling

• Signal values are sampled at the beginning of simulation tick

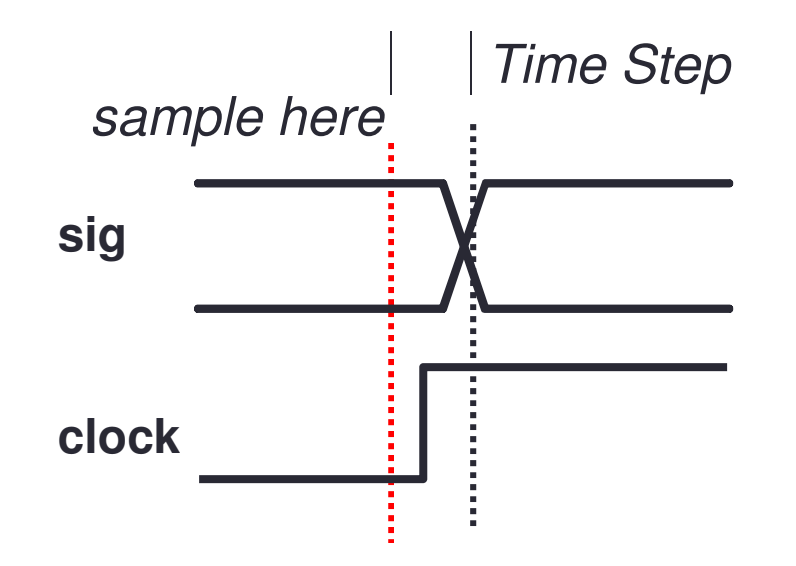

# SEQUENCES AND PROPERTIES

## **Sequence**

- Informal definition
	- Sequence is a rule defining a series of values in time
- A sequence does not have a truth value, it has one initial point and zero or more *match* points
- When a sequence is applied to a specific trace, it defines zero or more finite fragments on this trace starting at the sequence initial point and ending in its match points
	- Essentially, sequence is a regular expression

### Example

- *Read* is followed by *write* in one or two clock ticks
	- read ##[1:2] write
	- Let starting point of this sequence be  $t$  = 2  $\,$

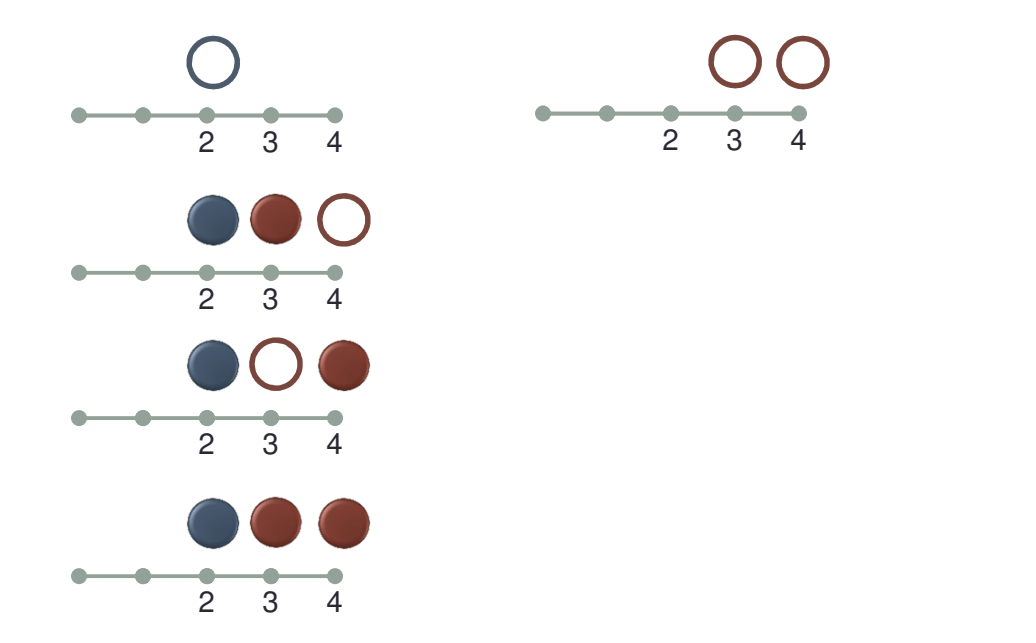

No match

Single match at 3

Single match at 4

Two matches (at 3 and 4)
### Boolean Sequence

- Boolean expression *e* defines the simplest sequence a Boolean sequence
	- This sequence has a match at its initial point if e is true
	- Otherwise, it does not have any satisfaction points at all

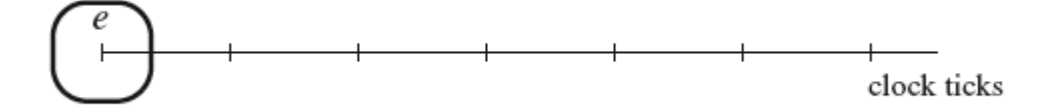

## Sequence Concatenation

#### •• Sequence concatenation:  $r$  ##1 s

- There is a match of sequence  $r$   $\#$   $\#$   $\sharp$  s if there is a match of sequence *r* and there is a match of sequence *s* starting from the clock tick immediately following the match of  $r$ 
	- In other words, a finite trace matches  $r$   $\#$   $\#$   $\sharp$  s iff it can be split into two adjacent fragments, the first one matching  $r$ , and the second one matching s.

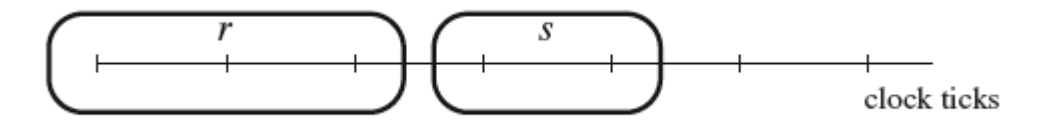

## Sequence Fusion

- •• Sequence fusion r ##0 s is an overlapping concatenation
	- $\cdot$  The fusion of sequences  $r$  and  $s$ , is matched iff for some match of sequence *r* there is a match of sequence *s* starting from the clock tick where the match of *r* happened

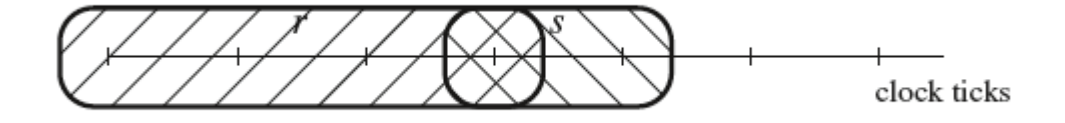

## Zero Repetition (Empty Sequence)

- •s[\*0]
	- sequence admitting only an empty match
		- Matches on any trace but the trace fragment is empty (does not contain clock ticks)

## Sequence Disjunction

• Sequence disjunction r **or**s is a sequence which has a match whenever either *r* or *s* (or both) have a match

## Consecutive Repetition

- Repetition
	- $r[^*0]$  is an empty sequence
	- If  $n > 0$  (const.)
		- $\bullet$   $n[$ \* $n]$   $\Leftrightarrow$   $n[$ \* $n$ -1] ##1 r

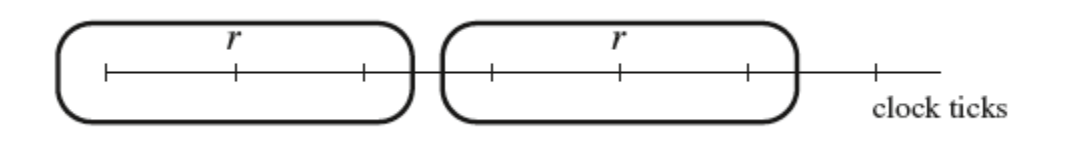

- Finite repetition range
	- $\bullet$  r[\*n:n]  $\Leftrightarrow$  r[\*n]
	- r[\**m*:*n*] ⇔ *r*[\**m*:*n*-1] **or** *r*[\**n*], *m* < n

## Infinite Repetition Range

- Infinite range: repeat *s n* or more times
- Formal definition
	- Sequence s[\*1:\$] matches trace fragment *i : j* if it is possible to divide this trace fragment into one or more consecutive fragments so that each such fragment matches  $\bm{s}$
	- s[\*0:\$] ⇔ s[\*0] **or** s[\*1:\$]
	- *s*[\**n*:\$] ⇔ s[\*0:*n*-1] **or** s[\*1:\$], *n* > 1<br>Placed at 10:00:44 2222)
- • Shortcuts (SVA 2009)
	- $\cdot$  s[\*]  $\Leftrightarrow$  s[\*0:\$] Zero or more times
	- $\bullet$  s[+]  $\Leftrightarrow$  s[\*1:\$] One or more times

s[\**n*:\$] does *not* mean that sequence s is repeated infinitely many times, but that it is repeated  $n$  or more (finite) number of times

## Sequence Concatenation and Delay

- *r* ##0 *s* is a sequence fusion
- *r* ##1 *s* is a sequence concatenation
- $r$ ##n  $s$ , where  $n > 1$  is defined recursively
	- <sup>r</sup> ##<sup>n</sup> <sup>s</sup>r ##1 1[\*n-1] ##1 s

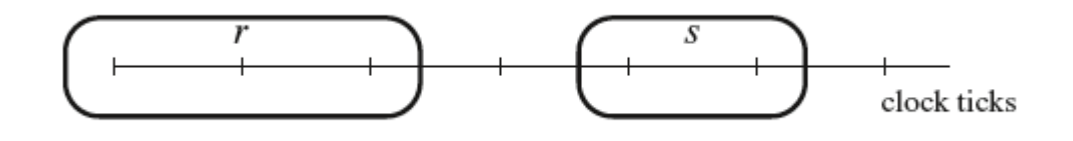

• ##<sup>n</sup> <sup>s</sup> 1[\* n] ##1 s

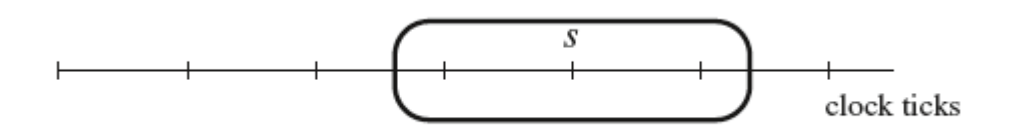

## Delay Ranges

- r ##[0:0] s ⇔ r ##0 s<br>• r ##[m·n] s ⇔ (r ##1
- r ##[m:n] s  $\Leftrightarrow$  (r ##1 1[\*m-1:n-1] ##1 s), where  $n \ge m > 0$ <br>• r ##[0·n] e  $\Leftrightarrow$  (r ##0 e) or (r ##[1·n] e) where  $n > 0$
- r ##[0:*n*] *s* ⇔ (r ##0 *s*) **or** (r ##[1:*n*] *s*), where *n* > 0<br>• r ##[m·\$] c ⇔ (r ##1\_1[\*m\_1·\$] ##1\_c), where m > (
- r ##[m:\$] s  $\Leftrightarrow$  (r ##1 1[\*m-1:\$] ##1 s), where  $m > 0$ <br>• r ##[0·\$] c  $\Leftrightarrow$  (r ##0 c) **or** (r ##[1·\$] c) where  $n > 0$
- *r* ##[0:\$] *s*  $\Leftrightarrow$  (*r* ##0 *s*) **or** (*r* ##[1:\$] *s*), where *n* > 0
- ##[m:n] s  $\Leftrightarrow$  1 ##[m:n] s, where  $n \ge m \ge 0$ <br>• ##[m:\$] s  $\Leftrightarrow$  1 ##[m:\$] s where m > 0
- •• ##[m:\$]  $s$  ⇔ 1 ##[m:\$]  $s$ , where  $m \ge 0$
- • Shortcuts (SVA 2009)
	- ##[\*] ##[\*0:\$]
	- ##[+] ⇔ ##[\*1:\$]

## Other Sequence Operators

- •• Go to repetition:  $e[-\gt; n]$ ,  $e[-\gt; m:n]$ 
	- <sup>e</sup> is a Boolean
- $\bullet$  Non-consecutive repetition:  $e$ [=*n*],  $e$ [=m:n]
	- <sup>e</sup> is a Boolean
- Intersection: *r* intersect *s*
- •• Conjunction: *r* and *s*
- Containment: rw • Containment: *r* within *s*
- Throughout: e **throughout** s
- First match: **first\_match**(r)
- • Sequence methods
	- r.triggered
	- <sup>r</sup>.matched

## Sequential Property

- • Strong sequential property
	- **strong**(**s**) is true in clock tick i iff sequence s with initial point i has a match
	- Sequence s should not admit an empty match
- Weak sequential property
	- **weak(s)** is true in clock tick *i* iff there is no finite trace fragment *i* : *j* witnessing inability of sequence s with the initial point *i* to have a match.
	- Sequence s should not admit an empty match
- In assertions, assumptions and restrictions **weak** may be omitted
- In cover statements **strong** may be omitted

## Sequential Properties. Examples

- **initial assert property** (rst[\*2]);
	- Same as **initial assert property** (**weak**(rst[\*2]));
		- For global clock it is also the same as **initial assert property**  (**strong**(rst[\*2]));

#### **Xinitial assert property (rst[\*]);**

- Admits empty match
- **initial assert property** (rst[\*] ##1 ready);
	- Same as **initial assert property** (rst **until** ready);
- **initial assert property**  (**strong**(rst[\*] ##1 ready));
	- Same as **initial assert property** (rst **s\_until** ready);
- **initial assert property** (##[\*] ready);
	- Tautology
- **initial assert property**  (**strong**(##[\*] ready));
	- Same as **initial assert property** (**s\_eventually** ready);

## Suffix Implication

- A suffix implication is a property built from a sequence (s) and a property (*p*)
	- s antecedent triggering condition
	- $\rho$   $consequent$  checked when triggering condition holds
	- Suffix implication is true when its consequent is true upon each completion of its antecedent
- •• Overlapping implication: s |-> p
	- consequent is checked starting from the moment of every nonempty match of the antecedent
- Nonoverlapping implication:  $s \mid >> \rho$ 
	- consequent is checked starting from the next clock tick of every match of the antecedent
	- For singly-clocked properties
		- $s \models >p \Leftrightarrow s$ ##1 1 |- $> p$

### **Examples**

- Request must be granted
	- **assert property** (req |-> **s\_eventually** gnt); **1.**
	- **2.assert property** (req |=> **s\_eventually** gnt);
	- Both assertions allow sending one grant to multiple requests
- Request must be granted in 3 cycles
	- **assert property** (req  $\mid$ -> ##3 gnt); or **1.**
	- **2.assert property** (req  $|=> ##2$  gnt);
- Request must be active until grant is asserted
	- **1.assert property**(req |-> req **until** grant);
	- **2.assert property**(req |-> req **until\_with** grant);
	- **3.assert property**(req |-> req **s\_until** grant);
	- **4.assert property**(req |-> req **s\_until\_with** grant);
- Two consecutive alerts must be followed by reset
	- **assert property** (alert[\*2] |=> reset);

## **Vacuity**

- What do we check in previous assertions if requests cannot be produced by the model?
- Assertion *holds vacuously* if it is redundant
	- E.g., the previous assertions may be rewritten in this case as**assert property** (**not** req);
- FV tools provide vacuity check
	- The cost is rather high

## Suffix Conjunction

- A suffix conjunction is a property built from a sequence (s) and a property (*p*)
	- s antecedent triggering condition
	- $\rho$   $consequent$  checked when triggering condition holds
	- Suffix conjunction is true when its consequent is true upon at least one completion of its antecedent
- •• Overlapping conjunction: *s* #-# *p*
- Nonoverlapping conjunction: s #=#  $\rho$
- Example:
	- Reset is initially high and when it becomes low it remains low forever
		- $\;\cdot\;$  initial assert property (rst[+]  $\# \# 1 \;$ !rst |=> always !rst);
		- $\bullet\,$  initial assert property (rst[+]  $\# \# 1\,$  !rst  $\# \texttt{=} \#$  always !rst);

Passes if rst is always high

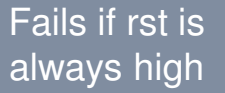

## **CLOCKS**

## **Clocks**

• Assertion clock should be explicitly written or inferred from the default clocking

**assert property** (@clk p);

**assert property** (@(**posedge** clk) p);

```
default clocking @(posedge clk); endclocking…
assert property (p);
```
## Clock Rewriting

- Unless clock is not inferred as a system clock (=global clock) by an FV tool, the corresponding property is rewritten
- Examples

**assert property** (@(**posedge** clk) e);

**assert property** (\$rising\_gclk(clk)  $|->$  e);

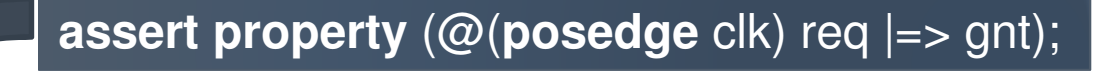

**assert property** ((\$rising\_gclk(clk) & req ##1 \$rising\_glck(clk)|-> gnt);

## Clock Fairness

- •• Clock is *fair* if it ticks infinitely many times
- Without any preliminary knowledge clock fairness is not guaranteed
	- Clock may stop ticking at some moment
- •Global clock is fair by its definition

## Clock Fairness (cont.)

- • Clock defines a subtrace
	- Only moments corresponding to clock ticks are retained

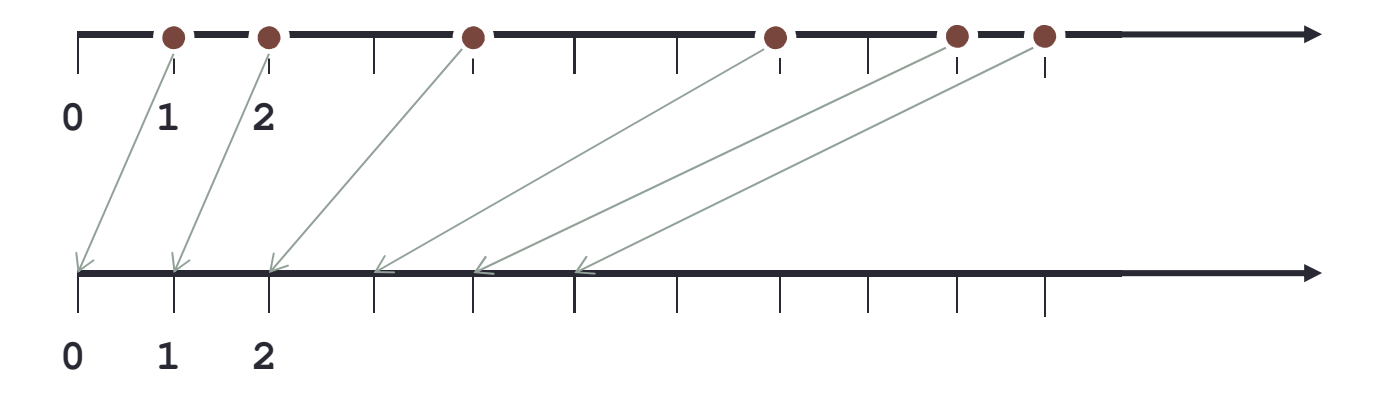

- When clock is fair the subtrace is infinite
	- Formal semantics does not change
- When clock is not fair the subtrace is finite
	- Need to define property semantics on finite trace

## Weak and Strong Properties

- Weak operators do not require clock to tick
- •Strong operators require clock to tick enough times
- Example
	- **nexttime** $-$  weak version
	- **s\_nexttime** strong version

**initial assert property** (@clk **nexttime** p);

**initial assert property** (@clk **s\_nexttime** p);

Passes iff either *p* is true at time 1 **or** clk ticks less than two times

Passes iff *clk* ticks at least two times **and** *p* is true at time 1

### Weak and Strong Properties. Negation

- Negation inverts weakness
	- E.g., **not**, antecedent in **implies**
- Example
	- **not always**  p **s\_eventually not** p

## Mixing Weak and Strong Properties

- Mixing weak and strong properties in most cases in nonintuitive and should be avoided
	- Also for performance reasons
- Example
	- **s\_nexttime always**  p
		- Clock should tick at least twice and p should true at each clock tick starting from time  $t + 1$
	- In some cases mixing is meaningful
		- **s\_eventually always**  p fairness
		- $\bullet$  always s\_eventually  $\rho$

## Multiply Clocked Properties

•SVA supports multiply clocked properties

**assert property**(@(**posedge** clk1) a |=> @(**posedge** clk2) b);

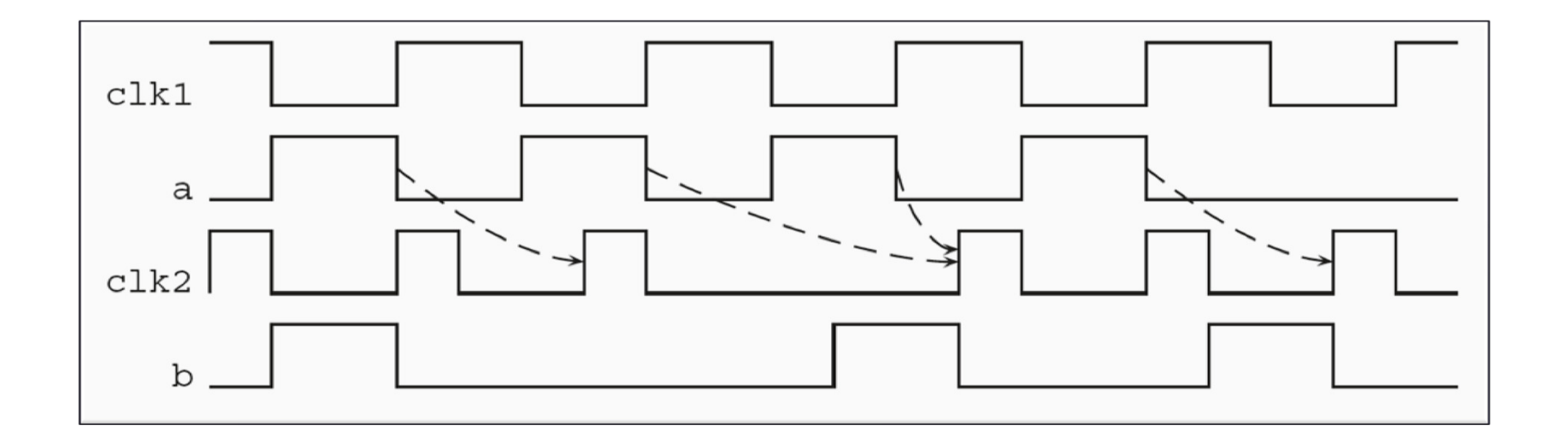

## RESETS

## Resets and Aborts

- Reset and abort operators operators to stop property evaluation when some condition is met
	- Simplify writing assertions in presence of hardware resets
- **disable iff** main reset of an assertion
- Aborts
	- Asynchronous
		- **accept\_on**
		- **reject\_on**
	- Synchronous
		- **sync\_accept\_on**
		- **sync\_reject\_on**

### **Aborts**

- Asynchronous aborts
	- Ignore the actual clock
		- Checked at each time step
- • Synchronous aborts
	- Checked at clock ticks only
- Informal semantics
	- **accept\_on** (cond) p, **sync\_accept\_on** (cond) <sup>p</sup>
		- True if there is no evidence of the failure of  $p$  before the abort condition has become true
	- **reject\_on** (cond) p, **sync\_reject\_on** (cond) <sup>p</sup>
		- False if there is no evidence of the success of  $p$  before the abort condition has become true

## Asynchronous Aborts. Example

**assert property**(@(**posedge** clk)**accept\_on** (retry)a |=> **reject\_on**(bad) b[\*2]);

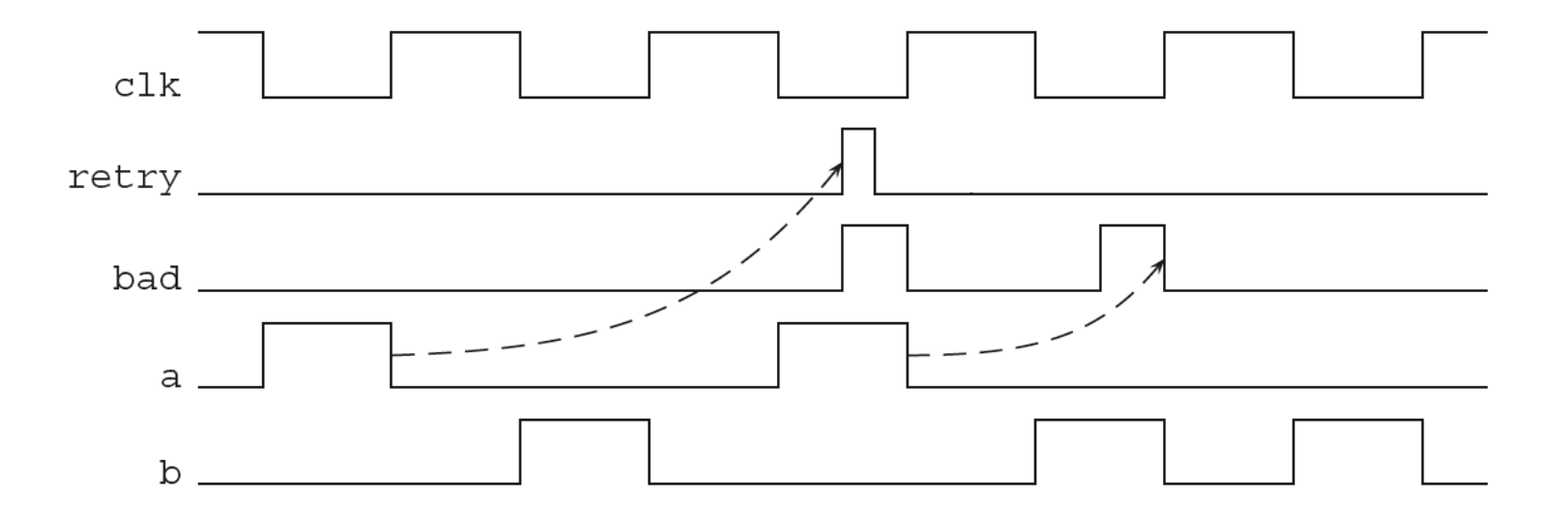

## Synchronous Aborts. Example

**assert property**(@(**posedge** clk)**sync\_accept\_on** (retry) a |=> **sync\_reject\_on**(bad) b[\*2]);

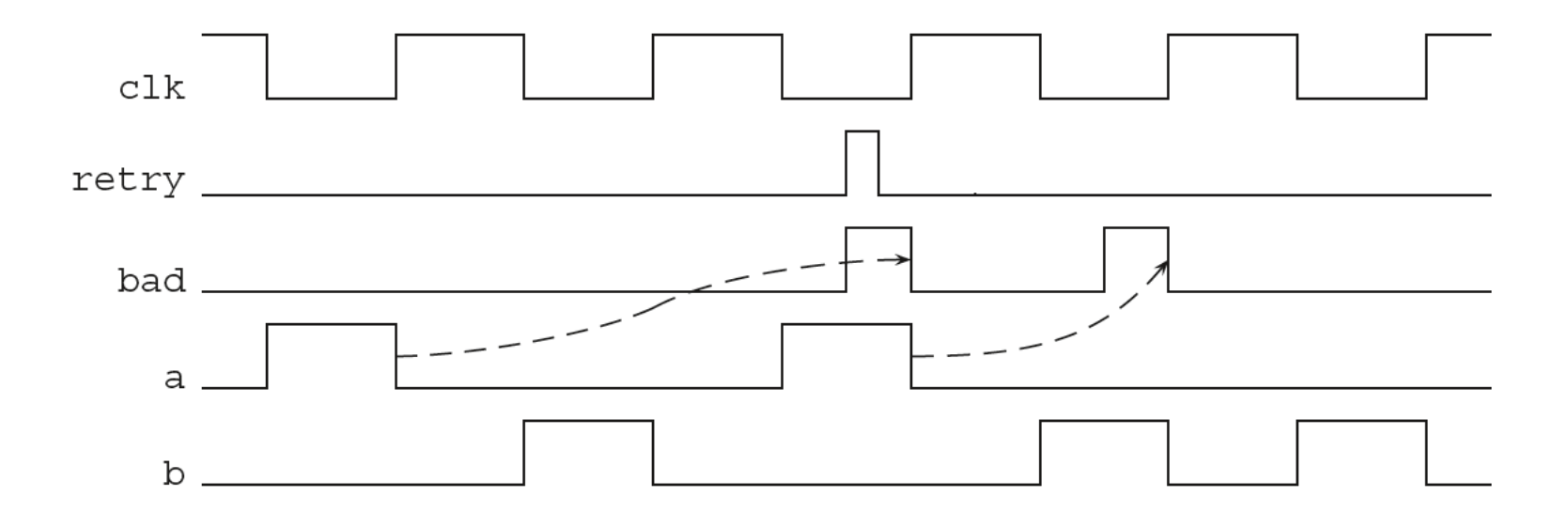

## One More example

- **reject\_on**(rst) 1[\*3]
	- Property 1[\*3] can never fail
	- Therefore, reject\_on(rst) 1[\*3] fails iff rst becomes high any time during first three clock cycles
- **sync\_reject\_on**(rst) 1[\*3] is equivalent to !rst[\*3]

## Disable Clause

- Syntax
	- **disable iff** (expression)
- Specifies top-level assertion reset
	- At most one in the entire assertion
- In FV may be regarded as **accept\_on** in assertions and assumptions, and as **reject\_on** in cover statements
- Formally introduces a notion of disabled evaluation
	- Evaluation is *disabled* if the assertion evaluation has been aborted because the disable condition became true
- Disable condition is checked continuously, and it is **not**sampled
	- This definition introduces inconsistency between simulation and FV

## Disable Clause (cont.)

• **default disable iff** may be used to specify the default disable condition

**module** m (**input logic** reset, rst, req, gnt, clk, …); **default disable iff** reset;

a1: **assert property** (@(**posedge** clk) req |=> gnt); a2: **cover property** (@(**posedge** clk) req ##1 gnt); a3: **assert property** (@(**posedge** clk) **disable iff** (1'b0) a |=> b); a4: **assert property** (@(**posedge** clk) **disable iff** (rst) a |=> b); **endmodule** : m

# ASSERTION SYSTEM FUNCTIONS

## Bit-Vector System Functions

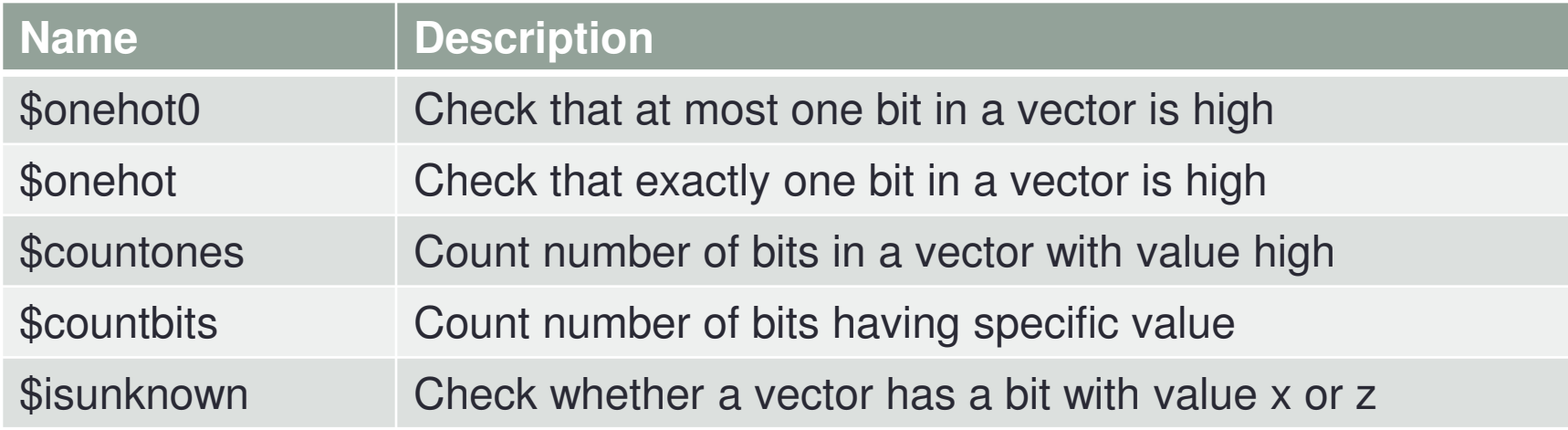

## Sampled Value Functions

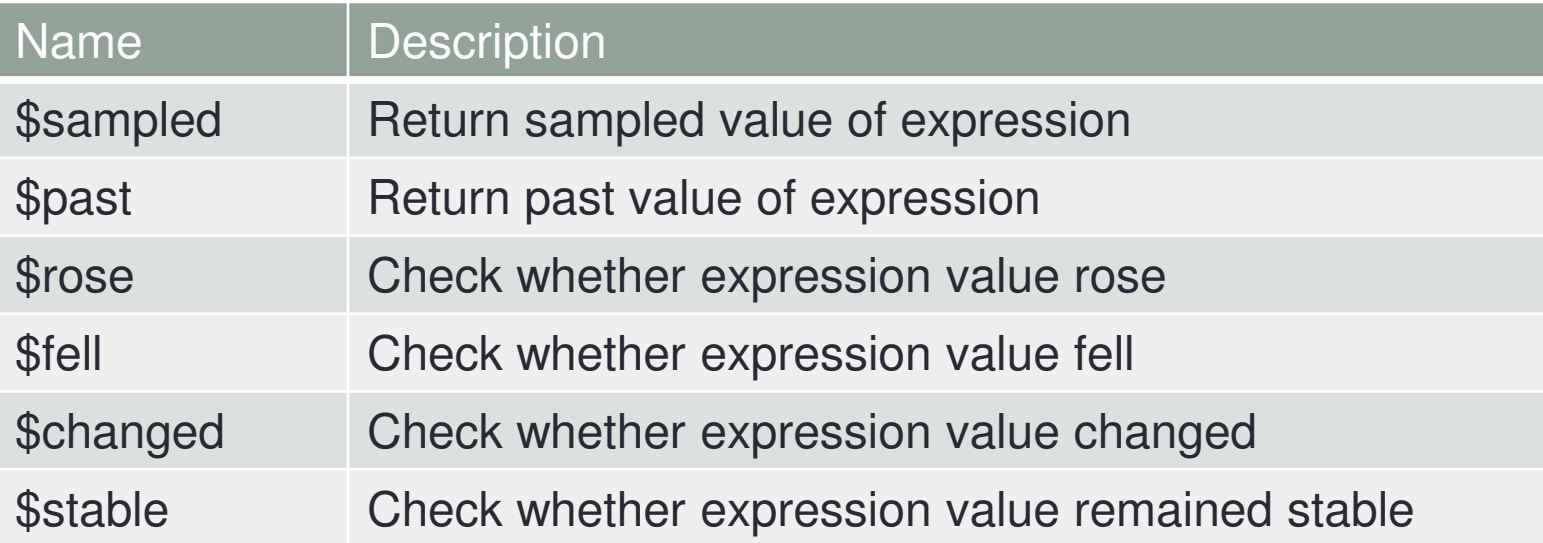
### Past Sampled Values

- • \$past(e, n, en, @clk)• e – expression • <sup>n</sup> ≥ 1 – constant expression specifying the number of clock ticks (delay) • en – gating expression for the clocking event
	- clk clocking event

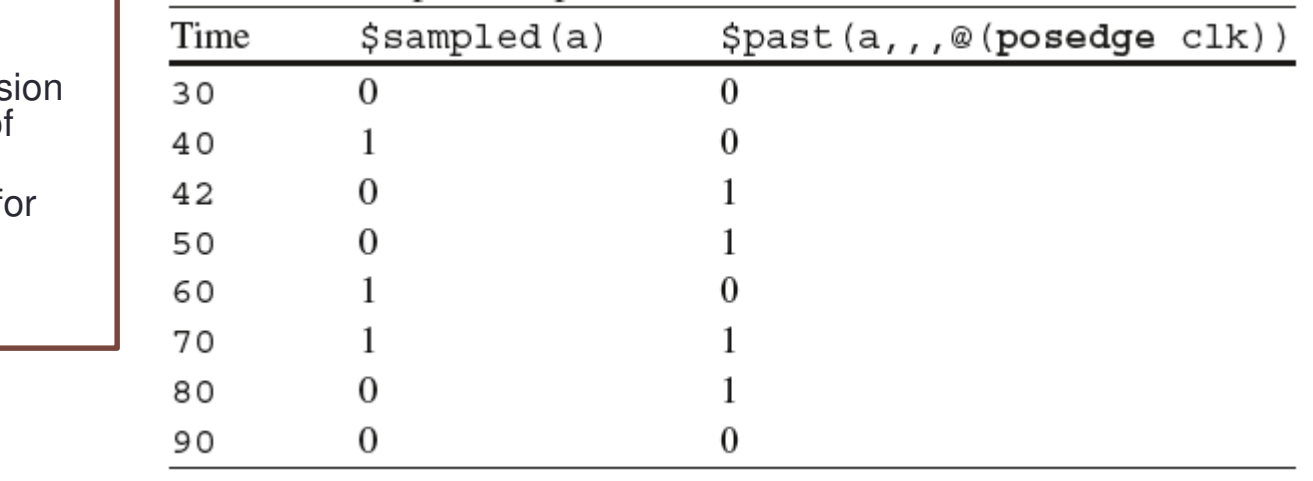

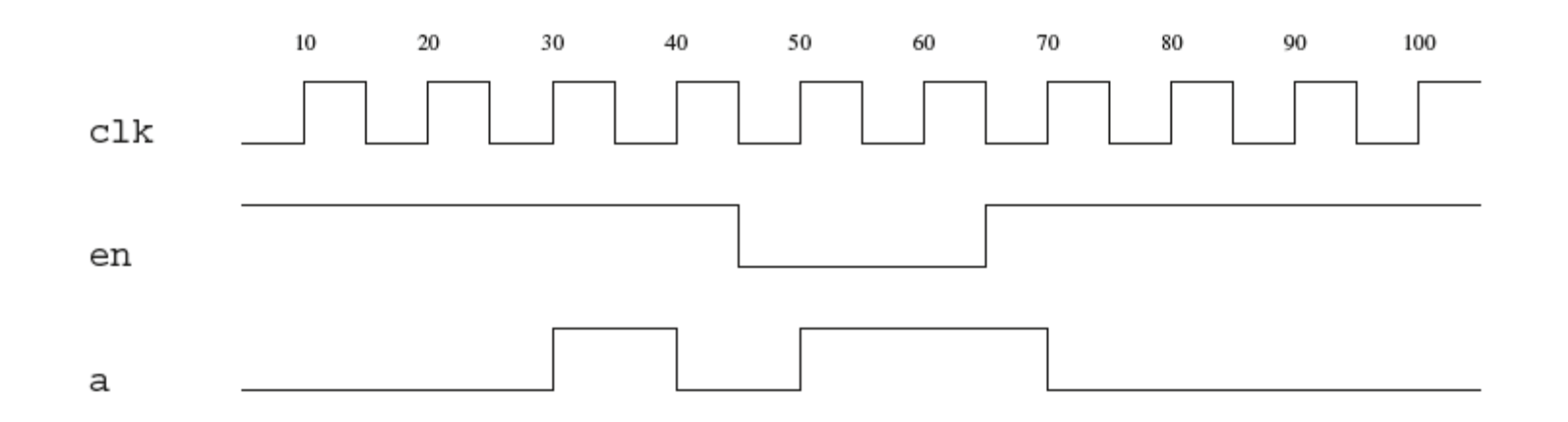

# Values Before Initial Clock Tick

- What happens if for a given time-step there are not enough previous clock ticks?
	- \$past(e) returns an initial value of e
- The initial value of e is that as computed using the initial values stated in the declaration of the variables involved in e
	- If a static variable has no explicit initialization, the default value of the corresponding type is used, **even if the variable is assigned a value in an initial procedure**

FV tools may ignore variable initialization everywhere, except in **checker** constructs. Also, many FV tools consider all variables to be of two-state value type, and therefore they assume that \$past(e) is 0 in clock tick 0 for any e

# Other Sampled Value Functions

- • $\bullet$  \$rose(e, @clk)  $\Leftrightarrow$ \$past(LSB(e),,,@clk)!== 1 && \$sampled(LSB(e))=== 1
- • $\bullet$  \$fell(e, @clk)  $\Leftrightarrow$ \$past(LSB(e),,,@clk)!== 0 && \$sampled(LSB(e))=== 0
- • $\bullet$  \$changed(e, @clk)  $\Leftrightarrow$ \$past(e,,,@clk)!== \$sampled(e)
- •• \$stable(e, @clk)  $\Leftrightarrow$ \$past(e,,,@clk)=== \$sampled(e)

#### Global Clocking Sampled Value Functions

- May be used only if global clock has is defined
- Past
	- \$past\_gclk(e)  $\Leftrightarrow$  \$past(e, 1, 1, @\$global\_clock)<br>• \$rees\_gelk(e)  $\Leftrightarrow$  \$rees(e, @\$global\_eleck)
	- $\bullet$  \$rose\_gclk(e)  $\Leftrightarrow$  \$rose(e, @\$global\_clock)<br>  $\bullet$  \$fall\_gelk(e)  $\Leftrightarrow$  \$fall(e, @\$global\_eleck)
	- $\bullet$  \$fell\_gclk(e)  $\Leftrightarrow$  \$fell(e, @\$global\_clock)<br>  $\bullet$  \$ebenged\_gelk(e)  $\Leftrightarrow$  \$ebenged(e\_@\$gl
	- \$changed\_gclk(e)  $\Leftrightarrow$  \$changed(e, @\$global\_clock)<br>• \$eteble\_selk(e)  $\Leftrightarrow$  \$eteble(e, @\$slebel\_eleek)
	- \$stable\_gclk(e) \$stable(e, @\$global\_clock)
- Future
	- \$future\_gclk(e) Sampled value of e in the next tick of the global clock
	- \$rising\_gclk(e)  $\Leftrightarrow$  \$sampled(LSB(e))!== 1 && \$future\_gclk(LSB(e)) === 1<br>effolling\_gelk(e)  $\Leftrightarrow$  \$eempled(LSB(e))) = 0.88 \$future\_gelk(LSB(e))
	- \$falling\_gclk(e)  $\Leftrightarrow$  \$sampled(LSB(e))!== 0 && \$future\_gclk(LSB(e)) === 0<br>• \$ebenging\_gelk(e)  $\Leftrightarrow$  \$eempled(e) | , \$future\_gelk(e)
	- \$changing\_gclk(e)  $\Leftrightarrow$  \$sampled(e) !== \$future\_gclk(e) <br>• \$steedy gelk(e)  $\Leftrightarrow$  \$sampled(e) == \$future\_gelk(e)
	- \$steady\_gclk(e)  $\Leftrightarrow$  \$sampled(e) === \$future\_gclk(e)
	- Cannot be nested or used in reset conditions

# METALANGUAGE

## Let Declaration

let identifier [(port, port, …)] = expression;

- "Compile-time macro" for integral expressions
- Follow normal scoping rules
- Formal arguments may be typed or untyped
- Formal arguments can have default actual arguments
- May be included in a package
- May easily be processed by tools for linting and statistical reporting
- Typical usage
	- Templates for Boolean assertions
	- Instrumental code
	- Does not introduce new variables
	- Visible to debuggers

#### Let Example

```
module m (input logic clk, rst, …);
   logic mod1, mod2;logic req1, req2;logic rsp;
let req = mod1 & req1 | mod2 & req2;
   let gnt = $changed(rsp);
   …
a: assert property (@(posedge clk) disable iff (rst) req |=> gnt);
endmodule : check
```
## Sequence and Property Declaration

```
module m(input logic clk, rst, …);
   logic my_req;
   logic gnt;
  sequence two reqs(req);
     req[*2];
endsequence
property delayed_grant(int n);
      nexttime [n] gnt;
  endproperty…
req_granted: assert property (@(posedge clk) disable iff (rst)
     two_reqs(my_req) |-> delayed_grant(2);endmodule
```
# **CHECKERS**

### **Checkers**

- • Checkers are SystemVerilog containers to package verification code
	- Both assertions and modeling
- • Checker is a kind of hybrid of module, property and assertion
	- May contain (almost) the same constructs as a module
	- Is instantiated as a property (in place)
	- Placed as an assertion
		- Acts as an assertion with complex internal implementation

# Example. Sequential Protocol

- •• Whenever *start* is high, *dataIn* is valid.
- •• Whenever *complete* is high, *dataOut* is valid.
- •If start is high, then the value of *dataIn* at that time must equal the value of *dataOut* at the next strictly and provide in which complete is high subsequent cycle in which *complete* is high
- •If start is high, then start must be low in the next cycle and remain low until after the next strictly subsequent cycle in which *complete* is high
- •• complete may not be high unless start was high in a preceding cycle and complete was not high in any of the intersection cycles the intervening cycles

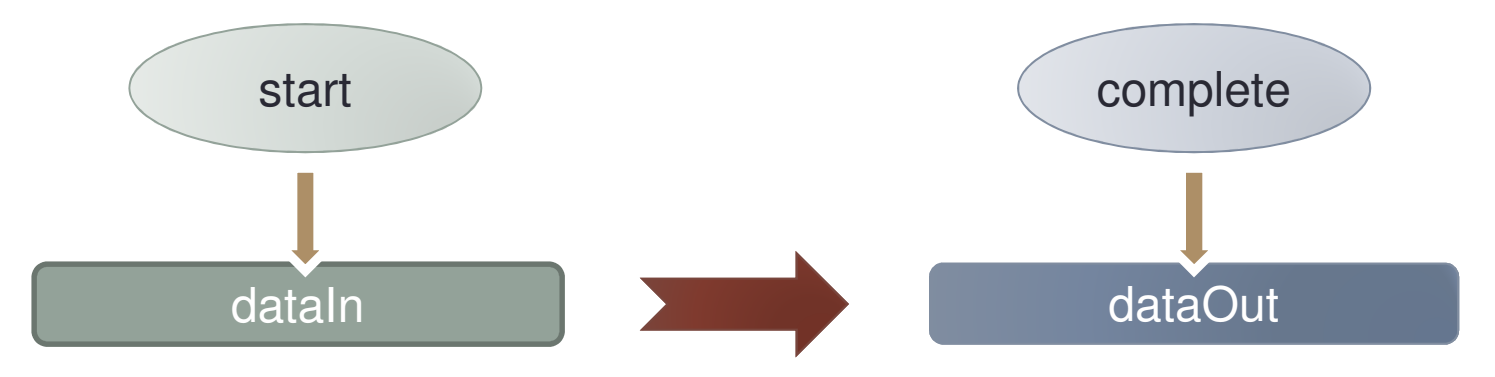

#### Sequential Protocol Verification Checker

```
checker seq_protocol (start, complete, dataIn, dataOut, event clk);
```
**default clocking** @clk; **endclocking var type**(dataIn) data;

**property** match (first, last); first |=> !first **until\_with** last; **endproperty**

**always\_ff** @clk **if** (start) data <= dataIn;

a\_data\_check: **assert property** (complete |-> dataOut == data); a\_no\_start: **assert property** (match(start, complete)); a\_no\_complete: **assert property** (match(complete, start));

#### **initial**

a\_initial\_no\_complete: **assert property** (!complete **throughout** start[->1]); **endchecker** : seq\_protocol

# Checker Binding

**module** top;

**logic** clock, snda, sndb, sndc, rcva, rcvb, rcvc; ...

 trans ta (clock, snda, rcva); trans tb (clock, sndb, rcvb); trans #(2) tc (clock, sndc, rcvc); **endmodule** : top

**checker** eventually\_granted (req, gnt, …);

**endchecker** : eventually\_granted

```
checker request_granted (req, gnt, n, …);
```
…

…

**endchecker** : request\_granted

```
module trans #(DEL=1) (input logic clock, in, output logic out);
    if (DEL == 1) begin : b
        always @(posedge clock) out <= in;
   end
else begin : b
logic [DEL - 2: 0] tmp;
        always @(posedge clock) begin 
           tmp[0] \leq im;for (int i = 1; i < DEL - 1; i++) tmp[i] <= tmp[i-1];
           out \leq tmp[DEL - 2];
       endend
endmodule : trans
```
**bind** trans eventually\_granted check\_in2out(in, out, **posedge** clock); **bind** trans: ta, tb request\_granted delay1(in, out,, **posedge** clock); **bind** trans: tc request\_granted delay2(in, out, 2, **posedge** clock);

### Free Variables

#### •Checker may have free variables

- Behave non-deterministically (like free or constrained inputs)
	- FV: consider all possible values imposed by assumptions and assignments
	- Simulation: their values are randomized
- Free variable values are never sampled
- Limitations
	- Continuous and blocking assignments to free variables are illegal

```
rand bit r;bit [2:0] x;
…
assign x = r ? 3'd3 : 3'd5;
```
**rand bit** a;**always\_ff**  $@$ clk  $a \leq !a$ ;

# Rigid Variables

• Rigid variables = constant free variables

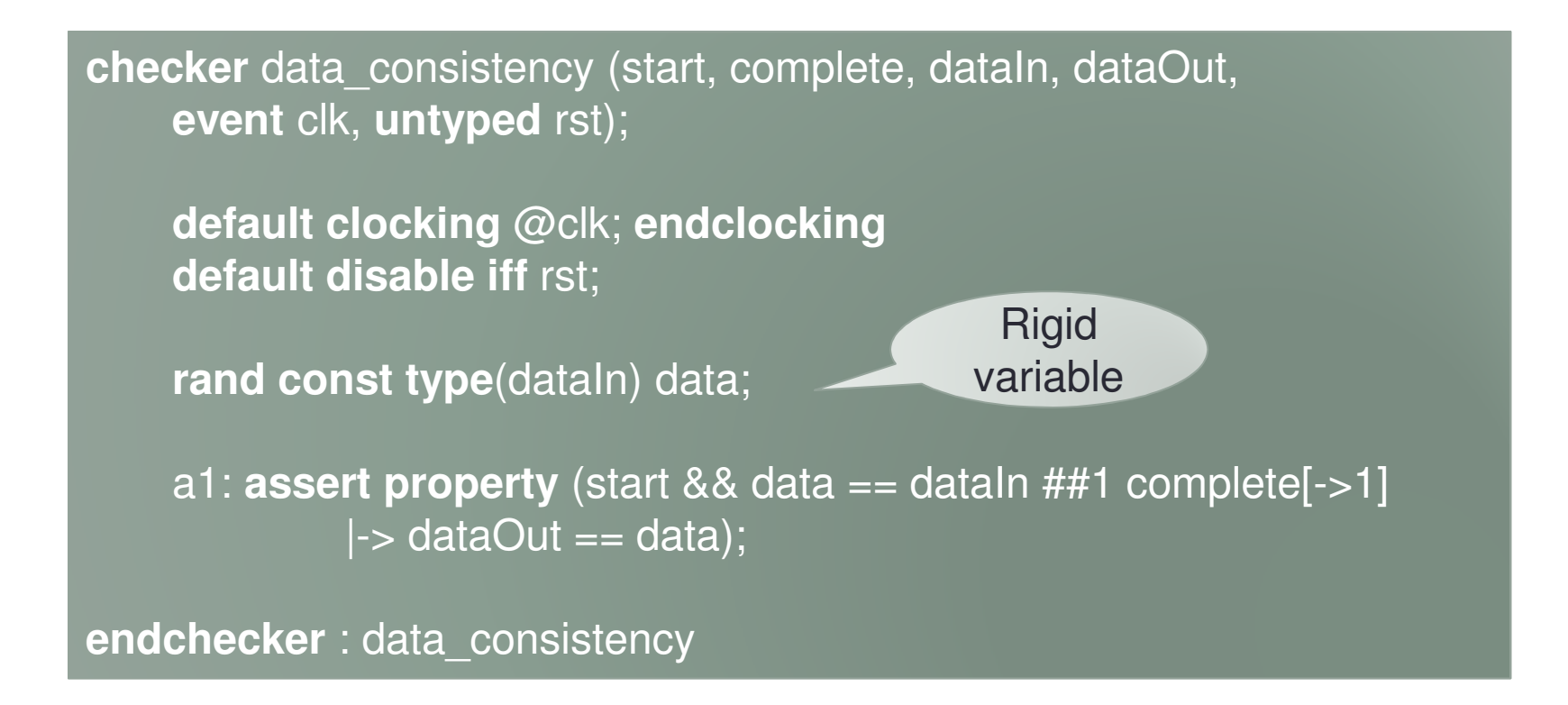

# Modular Assertion Modeling

**checker** check\_fsm(**logic** [1:0] state, **event** clk); **logic** [1:0] astate = IDLE; // Abstract state model fsm c1(state, clk, astate); check\_assertions c2(state, astate, clk); **endchecker** 

```
checker model_fsm(input event clk, output logic [1:0] astate = IDLE); 
    always @clk
case (astate) IDLE: astate \leq ...;
               … default: astate <= ERR; 
         endcaseendchecker
```

```
checker check_ assertions(state, astate, event clk); default clocking @clk; endclocking
a1: assert property (astate == IDLE <-> state inside {IDLE1, IDLE2}); 
         //… endchecker
```
#### Implementing Formal Verification Environment With Checkers

In simulation module input signals are randomized remaining mutually exclusive

**checker** env(**event** clk, **output logic** out1, out2); **rand bit** a, b;m: **assume property** (@clk \$onehot0({a, b}));**assign** out1 = a; **assign** out2 = b; **endchecker** : env

**module m(input logic** in1, in2, clock, **output** …);

**endmodule** : m

…

…

**module** top(); **logic** clock, n1, n2;

```

m m1(n1, n2, clock, …);evn env1(clock, n1, n2);
endmodule : top
```
# LOCAL VARIABLES

# Informal Definition

• *Local variable* is a variable associated with an evaluation attempt

• Local variables are not sampled

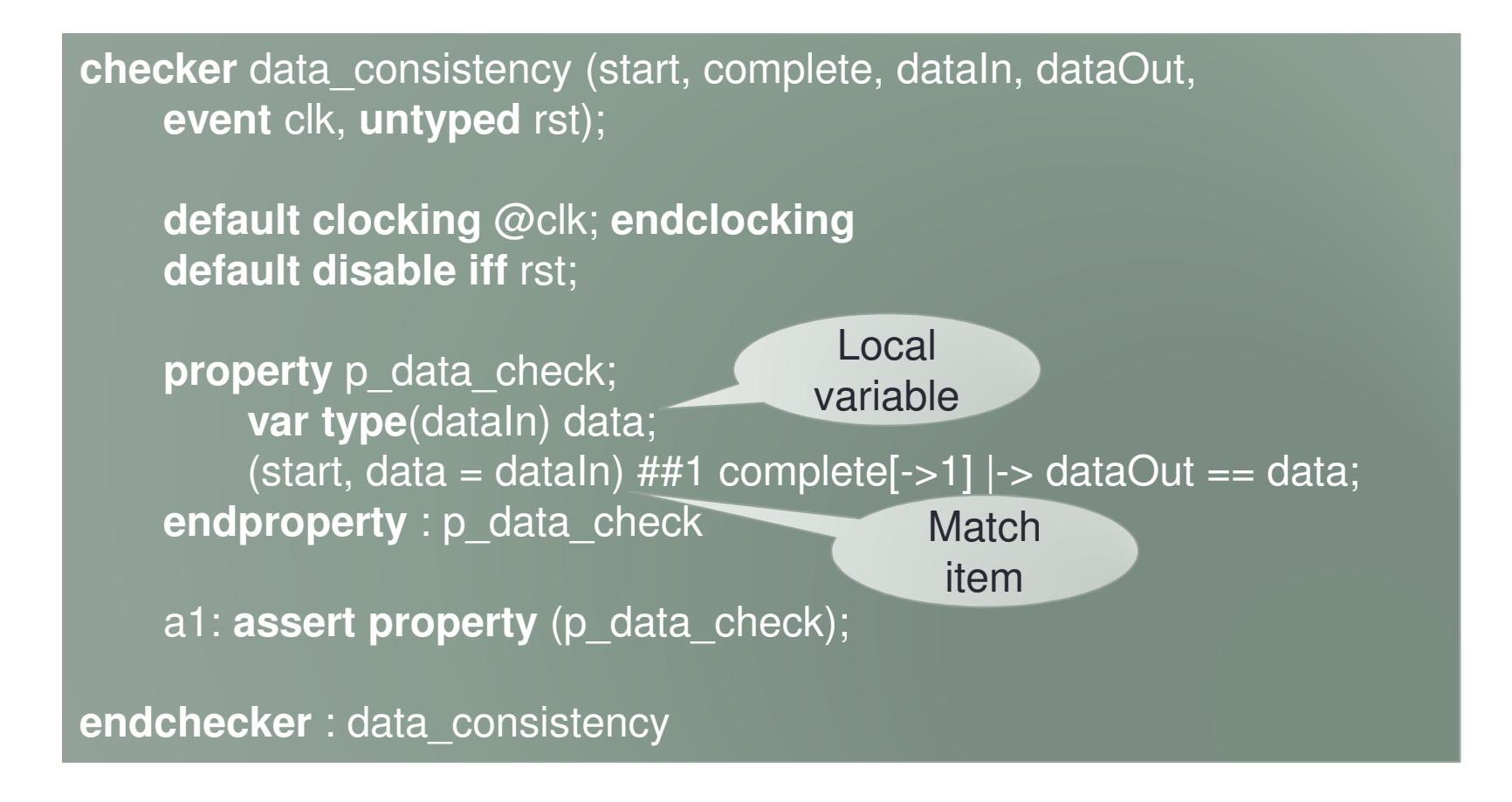

#### Example

•• Check that the value of *dataIn* when *start* is high coincides with the value of *dataOut* read in *n* clock ticks

• If n = const

**assert property** (start  $\ket{-}$  ##n dataOut == \$past(dataIn, n) );

• If n is not const

```
property data_check;
     var type(n) ctr;
       (start, ctr = n - 1) ##1 (ctr > 0, ctr--)[<sup>*</sup>] ##1 (ctr == 0)
          \left|-\right> dataOut = dataIn;
endproperty : data_check
assert property (data_check);
```
# Local vs. Rigid Variables

- Local variables are "broader" than rigid variables
	- They are mutable
- Local variables are more intuitive
- Local variables are supported in simulation, rigid variables are not
- Rigid variables are FV friendly their implementation is straightforward
	- Efficient implementation of local variables in FV is challenging

# RECURSIVE PROPERTIES

# Recursive Properties

• Properties may be recursive

```
property prop_always (p) ;
         p and nexttime prop_always (p);
endproperty
```

```
initial assert property (@(posedge clk) prop_always (ok));
```

```
property prop_weak_until (p, q);
         q or (p and nexttime prop_weak_until (p, q));
endproperty
```
**initial assert property** (@(**posedge** clk) prop\_weak\_until (req, gnt));

# EFFICIENCY AND METHODOLOGY TIPS

# Assertion Compilation for FV

- Assertions are usually compiled into finite automata [Var96]
	- Typical for FV and emulation
	- Sometimes done for simulation as well
- Safety assertions are compiled into (conventional) finite automata on finite words
- Liveness and hybrid assertions are compiled into finite automata on infinite words (e.g., Büchi automata):
	- Finite automata on finite words + fairness conditions
- Complexity of automaton reflects well FV efficiency
- Another factor is the number of state variables in the model

#### Automaton-Based Compilation. Example

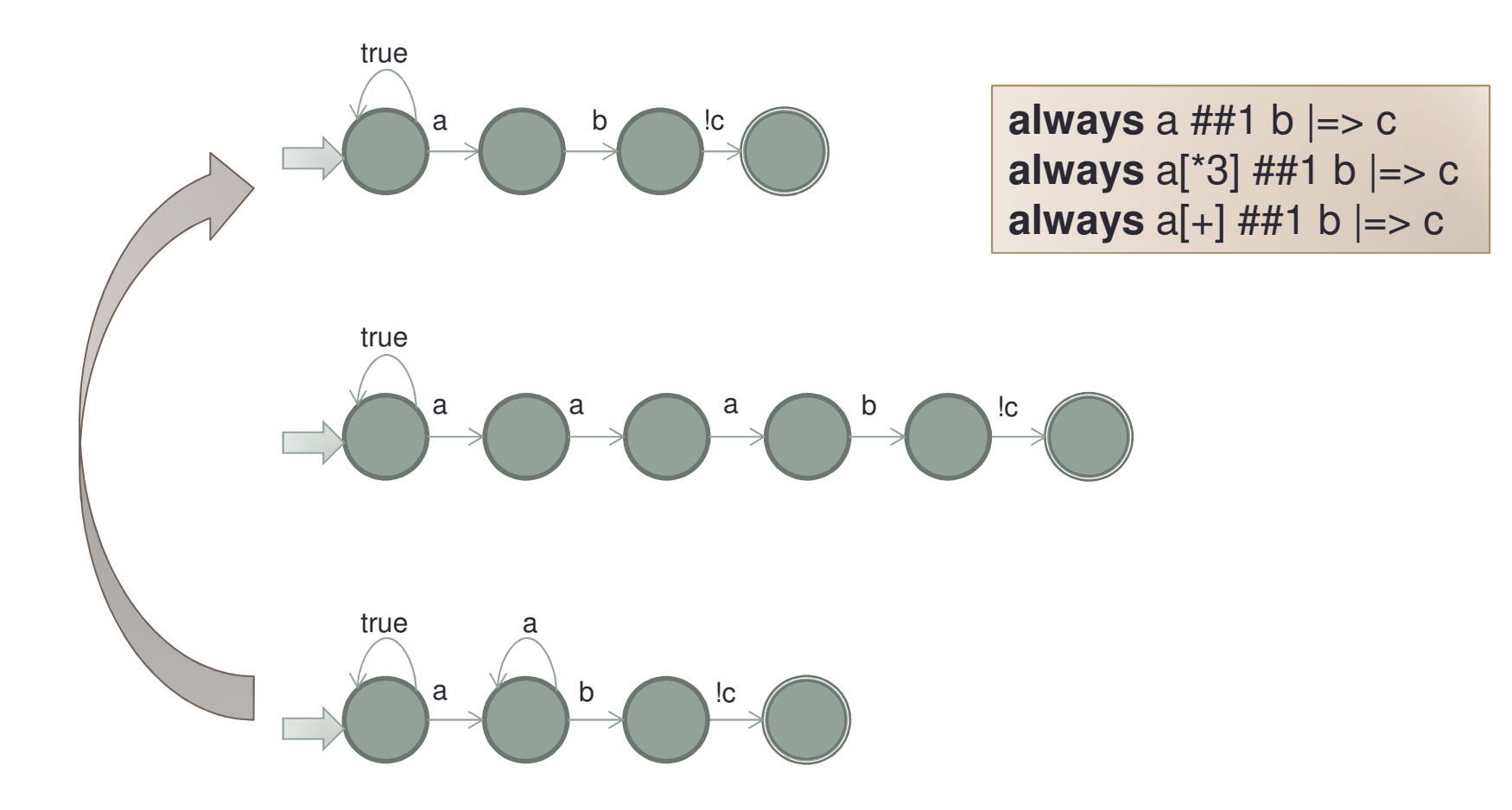

 $\checkmark$ 

#### Avoid Large and Distant Time Windows

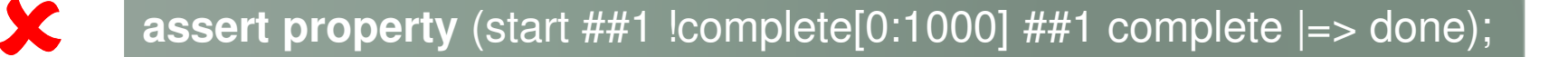

**assert property** (start ##1 complete[->1] |=> done);

 $\mathbf{D}$ **assert property** (start ##1 !complete<sup>[\*</sup>] ##1 complete |=> done);

Also applies to bounded property operators and \$past

### Avoid Using Liveness Assertions Unless Really Needed

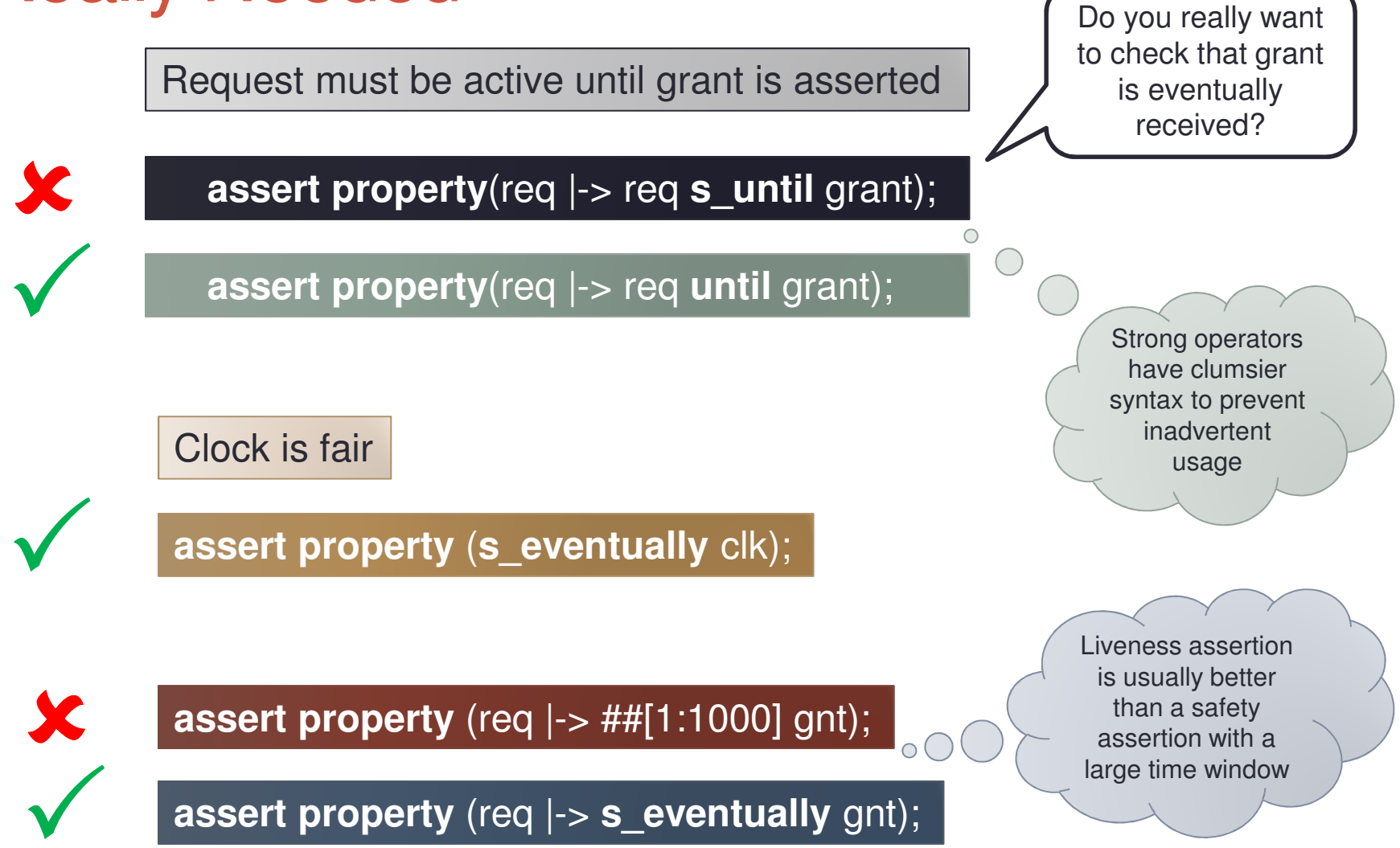

### Avoid Mixing Weak and Strong Properties

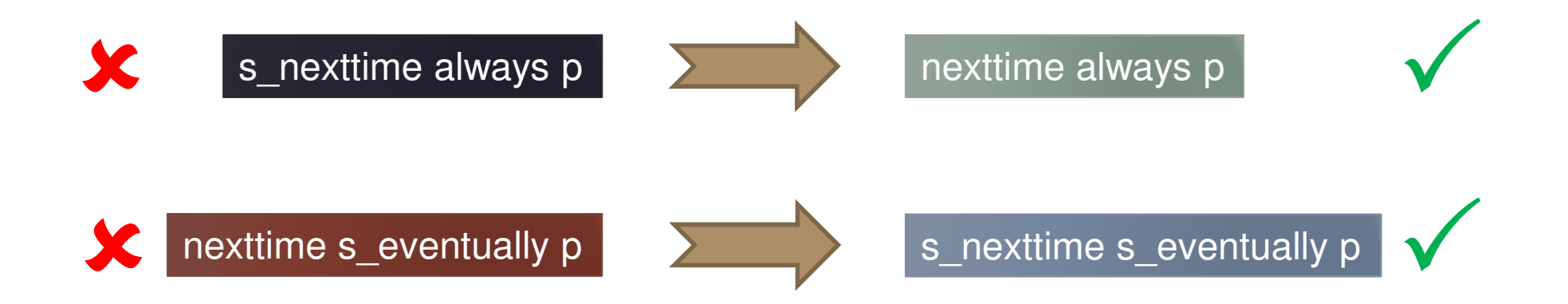

Sometimes this is unavoidable

always s\_eventually p

 $\checkmark$ 

## Past vs. Future

- Future value functions are cheap in FV
	- Recall that each variable is represented as a pair (v, v')
- Past value functions are more expensive
	- They introduce new flip-flops (=variables)
- •Need to optimize the usage of \$past

**logic** check;**logic** [31:0] a, b, c;

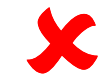

 $\checkmark$ 

**assert property** (##1 check  $\vert$ -> \$past(c) == \$past(a) + \$past(b));

**assert property** (##1 check  $\left(-\right)$  = \$past(c = = a + b));

# Intersection Family

- Sequence operators from intersection family (**intersect**, **and**, **within**) are expensive
	- These operators are not inefficient by themselves, but allow to concisely code complex sequences
		- Use only where appropriate

Each transaction should contain two read requests and three write requests

Common case

**assert property** (start |-> read[=2] **intersect** write[=3] **intersect** complete[->1]);

If known that all reads come after writes

**assert property** (start |-> write[=3] ##1 read[=2] **intersect** complete[->1]);

• Top-level conjunction in a sequence promoted to property is not expensive**assert property** (en |-> r **and** s);

**assert property** (en |-> (r **and** s) ##1 a);

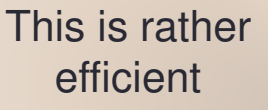

### Assertion Clock

• Assertions governed by a global clock are more efficient in FV than assertions governed by an arbitrary clock

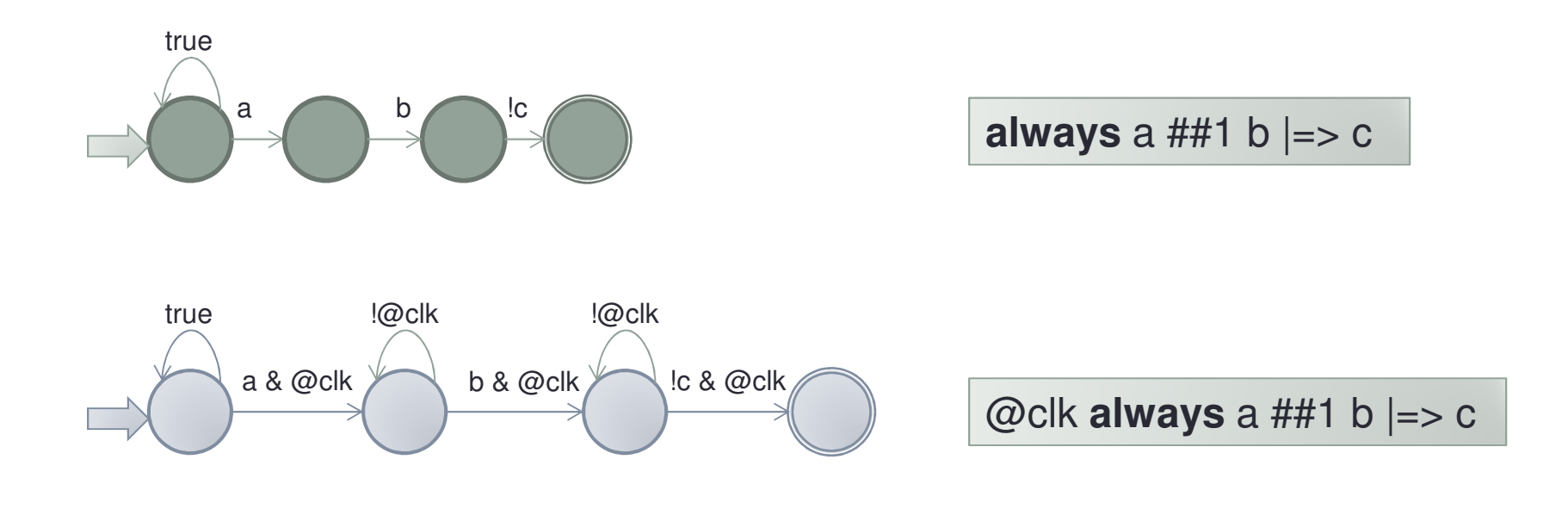

FV tools may automatically infer the global clock from a singly clocked design

# Local vs. Free and Rigid Variables

- Implementing free and rigid variables is straightforward in FV
- Implementing local variables is tricky
- Important advantage of local variables
	- Allow checking assertions in simulation
- Both are usually expensive
- Efficiency is strongly dependent on FV tool
	- May need to experiment

# Assignments vs. Assumptions

- Assignments are usually more efficient than assumptions
	- They add directionality to the search

•Compare

**assign** x = !y;

vs.

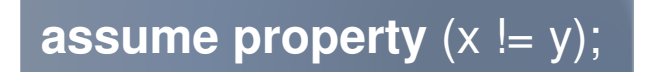

## Overlapping vs. Nonoverlapping**Transactions**

- Nonoverlapping transactions may be modeled deterministically
- • Overlapping transactions usually require nondeterministic modeling
	- E.g., local or rigid variables
- • Compare:
	- Sequential protocol vs.

**property** p\_data\_check; **var type**(dataIn) data;  $\text{(start, data = dataIn)} \#41 \text{ complete}[->1] \rightarrow$ dataOut == data; **endproperty** : p\_data\_check

#### If it is known that transactions cannot overlap, model them as nonoverlapping

# Be More Specific

- • Being more specific usually pays off. Check only what you really need
	- Don't check for eventuality unless this is essential
	- If events are ordered in a sequence specify this order explicitly
	- If you know that transactions do not overlap model this fact explicitly
- Nulla regula sine exceptione
	- Liveness assertions are usually more efficient than safety assertions with large/distant time windows
	- Being more specific comes at a price of generality
		- However, generality does not help if performance problems prevent us from getting result
## Efficiency: Simulation vs. FV

- • Simulation and FV efficiency requirements may be inconsistent
	- Especially when assertion simulation has a transaction-based implementation
- E.g.
	- Infinite ranges and repetitions are efficient in FV, but not in simulation
	- Sequence intersection is efficient in simulation, but not in FV
	- Liveness does not cost in simulation
	- Future value functions are more efficient than past value functions in FV. The situation with simulation is opposite
	- Local variables are rather efficient in simulation, but not in FV

# FUTURE DIRECTIONS AND CHALLENGES

#### Convergence Between SVA and SVTB

- • Coverage features are divided between SVA and SVTB
	- Assertion coverage belongs to SVA
	- Covergroups belong to SVTB
- • Currently there is no organic connection between the two
	- Syntax and semantics are absolutely different
- • One can consider temporal coverage specification by integrating sequences and covergroups

## Standard Packages

- • SVA provides basic assertion capabilities and some sugaring
	- There are many useful properties and functions that could be reused, but are not a basic part of the language
	- It makes sense to standardize them by creating standard property packages
	- PSL has some of such common properties embedded into the language, e.g., never, before, next\_event, etc.

#### Assertion Libraries

• Using SVA checker mechanism it is possible to create a powerful and flexible standard assertion library with concise library assertion invocation

• Kind of "next generation" OVL

#### AMS Assertions

- •AMS = Analog and Mixed Signals
- • The intention is to merge SystemVerilog and Verilog-AMS
	- • This includes development of AMS assertions and including them into SVA
	- The initial step was done in SV2012: real type support in SVA
		- No continuous time support yet

#### TLM Assertions

- •SVA covers RTL assertions
- TLM assertions are different
	- Unclocked or approximately clocked
- •SVA is too low level for TLM
- Need to extend SVA to cov Need to extend SVA to cover TLM needs

### Checkers for UVM

- UVM Universal Verification Methodology
	- Widely used in verification
- Includes verification level monitors to check design correctness
	- Part of TB
	- Uses completely different mechanism, does not explore the strength of assertions
		- Implemented as class methods
- • Challenge
	- Checkers currently cannot be instantiated in classes
	- Need to enhance them to allow their usage in UVM

## BIBLIOGRAPHY

- [Ar03] R.Armoni et al., Enhanced Vacuity Detection in Linear Temporal Logic, 2003
- [AS87] B. Alpern, F.B. Schneider, Recognizing safety and liveness, 1987
- [Kr63] S. Kripke. Semantical Considerations on Modal Logic, 1963
- [KV01] O. Kupferman, M.Y. Vardi, *Model checking of safety* properties, 2001
- [Pnu77] A. Pnueli. The temporal logic of programs, 1977
- [PSL10] IEEE Standard for Property Specification language (PSL), 2010
- [SV12] IEEE Standard for SystemVerilog, <sup>2012</sup>
- [Var96] M. Vardi. An Automata-Theoretic Approach
- to Linear Temporal Logic, 1996